**Česká zemědělská univerzita v Praze**

**Provozně ekonomická fakulta**

**Katedra informačních technologií**

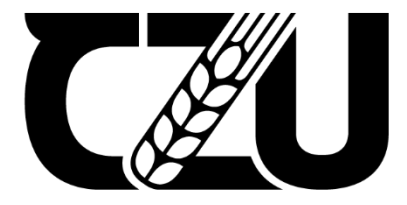

# **Bakalářská práce**

# **Zálohování a archivace dat**

**Ondřej Hošek**

© 2022/2023 ČZU v Praze

# **ČESKÁ ZEMĚDĚLSKÁ UNIVERZITA V PRAZE**

Provozně ekonomická fakulta

# **ZADÁNÍ BAKALÁŘSKÉ PRÁCE**

Ondřej Hošek

**Informatika** 

Název práce

**Zálohování a archivace dat**

Název anglicky

**Data backup and archiving**

#### **Cíle práce**

Cílem práce je návrh vylepšení, nebo návrh nové zálohovací a archivační strategie ve vybrané společnosti. Dílčím cílem bude analyzovat nynější možnosti zálohování, archivace, typy uložišť či technologií. Dále bude provedena analýza aktuálního způsobu zálohování ve vybrané společnosti.

#### **Metodika**

Metodika bude založena na rešerši možných zálohovacích a archivačních metod.

V rámci prakƟcké čásƟ bude provedena studie již zavedené zálohovací a archivační strategie u hasičského záchranného sboru v Praze.

Na základě zjištěných podkladů bude vytvořen návrh na vylepšení dané zálohovací a archivační strategie.

#### **Doporučený rozsah práce**

35-45s.

#### **Klíčová slova**

Doporučený rozsan proces<br>35-45s.<br>Zálohování, archivace, data, RAID, médium, uložiště

#### **Doporučené zdroje informací**

ČEČELSKÝ, David. Ztráty bolí: moderní metody zálohování.

DE GUISE, Preston a Taylor & Francis eBooks (online služba). Data protection: ensuring data availability [online].London;New York;Boca Raton;: CRC Press, Taylor & Francis Group, 2017. ISBN

1315169622;9781315169620

LEIXNER, M. *PC – zálohování a archivace dat.* Praha: Grada, 1993. ISBN 80-85424-73-8.

NELSON, Steven a Inc BOOKS24X7. Pro Data Backup and Recovery [online].1. Aufl. Berkeley, CA: Apress, 2011. ISBN 9781430226628;1430226625;1430226633;9781430226635

1906

RYBA, Albert. PC není trezor, aneb, Jak nepřijít o svá data. Vydání 1. Plzeň: Petr Hyťha, 2015. ISBN 8026077938;9788026077930

## **Předběžný termín obhajoby** 2022/23 ZS – PEF

**Vedoucí práce** Ing. Martin Havránek, Ph.D.

**Garantující pracoviště** Katedra informačních technologií

Elektronicky schváleno dne 10. 8. 2021

**doc. Ing. Jiří Vaněk, Ph.D.** Vedoucí katedry

Elektronicky schváleno dne 5. 10. 2021

**Ing. MarƟn Pelikán, Ph.D.** Děkan

V Praze dne 15. 03. 2023

## **Čestné prohlášení**

Prohlašuji, že svou bakalářskou práci "Zálohování a archivace dat" jsem vypracoval samostatně pod vedením vedoucího bakalářské práce a s použitím odborné literatury a dalších informačních zdrojů, které jsou citovány v práci a uvedeny v seznamu použitých zdrojů na konci práce. Jako autor uvedené bakalářské práce dále prohlašuji, že jsem v souvislosti s jejím vytvořením neporušil autorská práva třetích osob.

V Praze dne  $15.3$ 

## **Poděkování**

Rád(a) bych touto cestou poděkoval(a) mému vedoucímu bakalářské práce panu ing. Martinu Havránkovi za trpělivost a dohled na prací.

# **Zálohování a archivace dat**

#### **Abstrakt**

Práce se zaměřuje na zálohovací a archivační strategie, jejich nedílné součásti jako jsou úložné a paměťová média, RAID nebo typy dat. Dále je hlavní částí představit zálohovací a archivační strategii u Hasičského záchranného sboru hlavního města Prahy. Zjistit jakými daty disponují, jaký hardware nebo software se při dané strategii využívá a v neposlední řadě z analyzovaných dat posoudit a navrhnout jaké změny a vylepšení by bylo vhodné udělat.

Způsob, kterým budu získávat informace u HZS hl. m. prahy bude založen na osobním průzkumu a analýze od jejich IT specialistů, ale také od zaměstnanců a příslušníků sboru. Návrhy na zlepšení již zavedené zálohovací a archivační strategie budu vymýšlet sám na základě teoretické rešerše o tomto tématu, získaných datech a zjištěných nedokonalostí či mezer v již zavedené zálohovací a archivační strategii.

**Klíčová slova:** Zálohování, archivace, médium, uložiště, paměti, data, RAID, HZS, metadata, kyberbezpečnost

# **Data backup and archiving**

#### **Abstract**

The work focuses on backup and archiving strategies, their integral components such as storage and memory media, RAID or data types. Furthermore, the main part is to present the backup and archiving strategy at the Fire Rescue Department of the capital city of Prague. Find out what data they have, what hardware or software is used in the given strategy and, last but not least, assess and propose what changes and improvements should be made from the analyzed data.

The way in which I will obtain information from the HZS hl. m. prahy will be based on personal research and analysis from their IT specialists, but also from employees and members of the corps. I will come up with suggestions for improving the already established backup and archiving strategy myself based on theoretical research on this topic, the data obtained and the detected imperfections or gaps in the already established backup and archiving strategy.

**Keywords**: Backup, archiving, medium, data storage, memory, data. RAID, HZS, metadata, cybersecurity

# Obsah

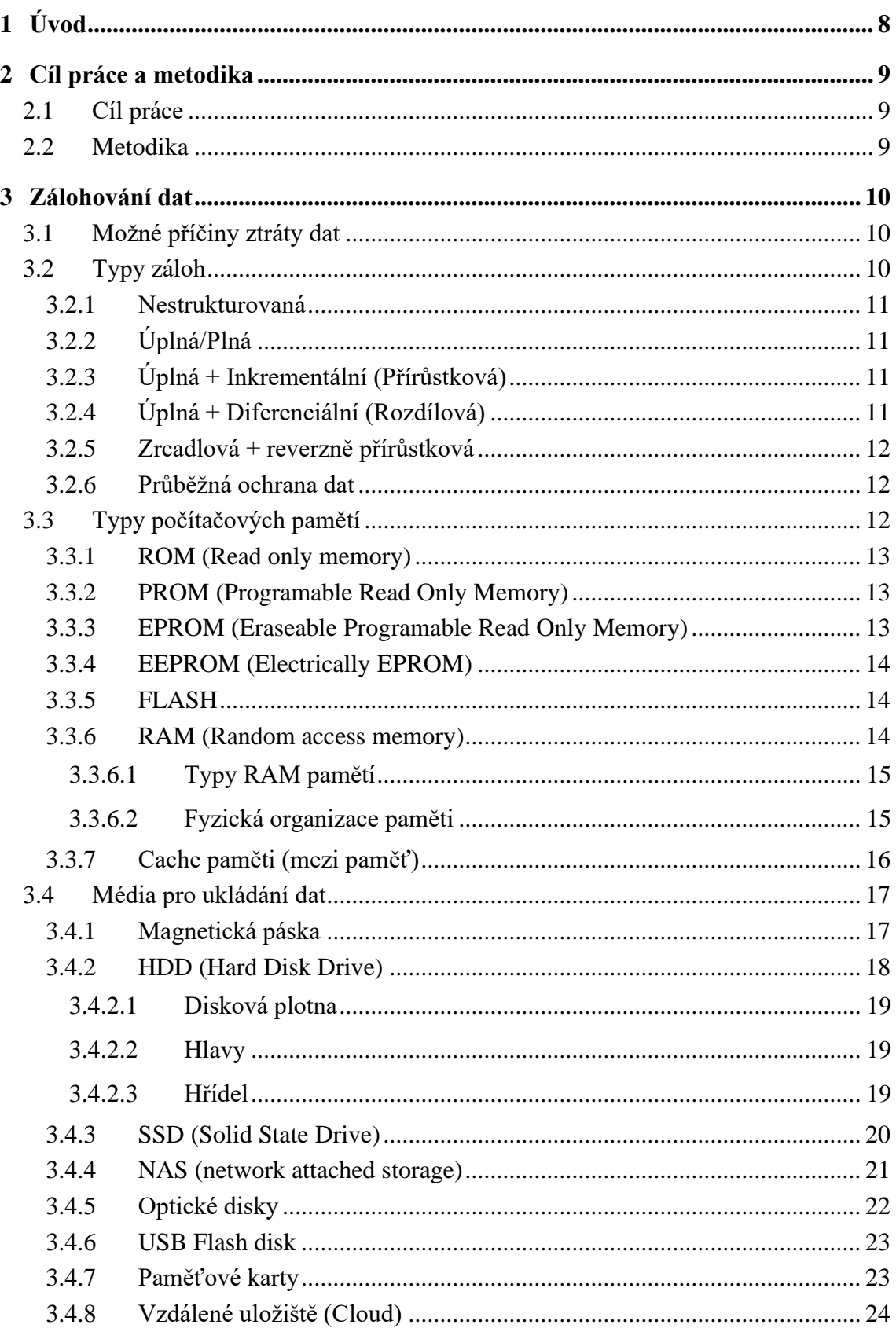

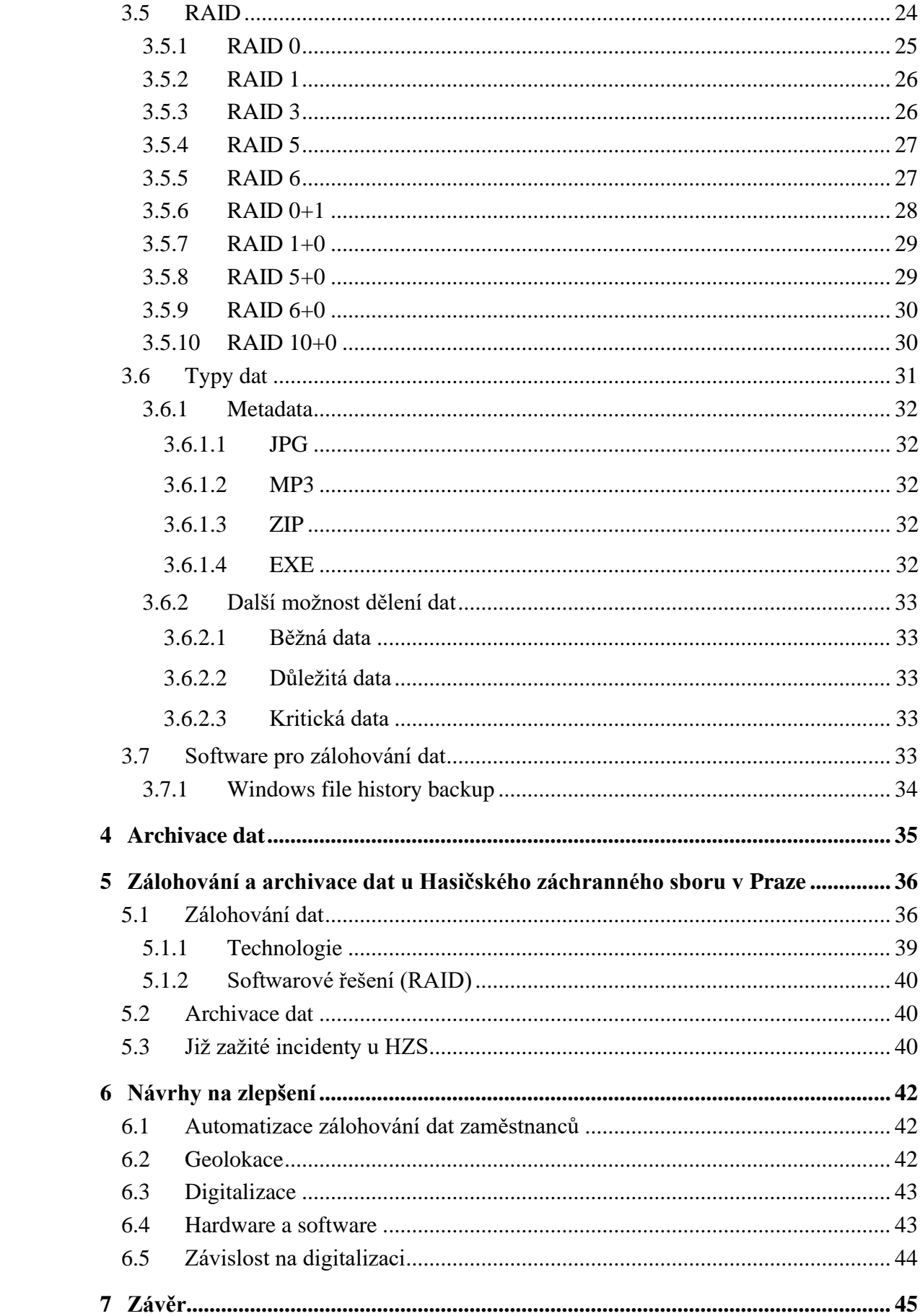

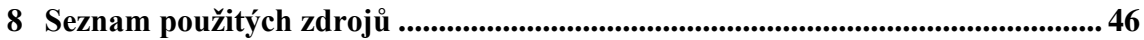

# Seznam obrázků

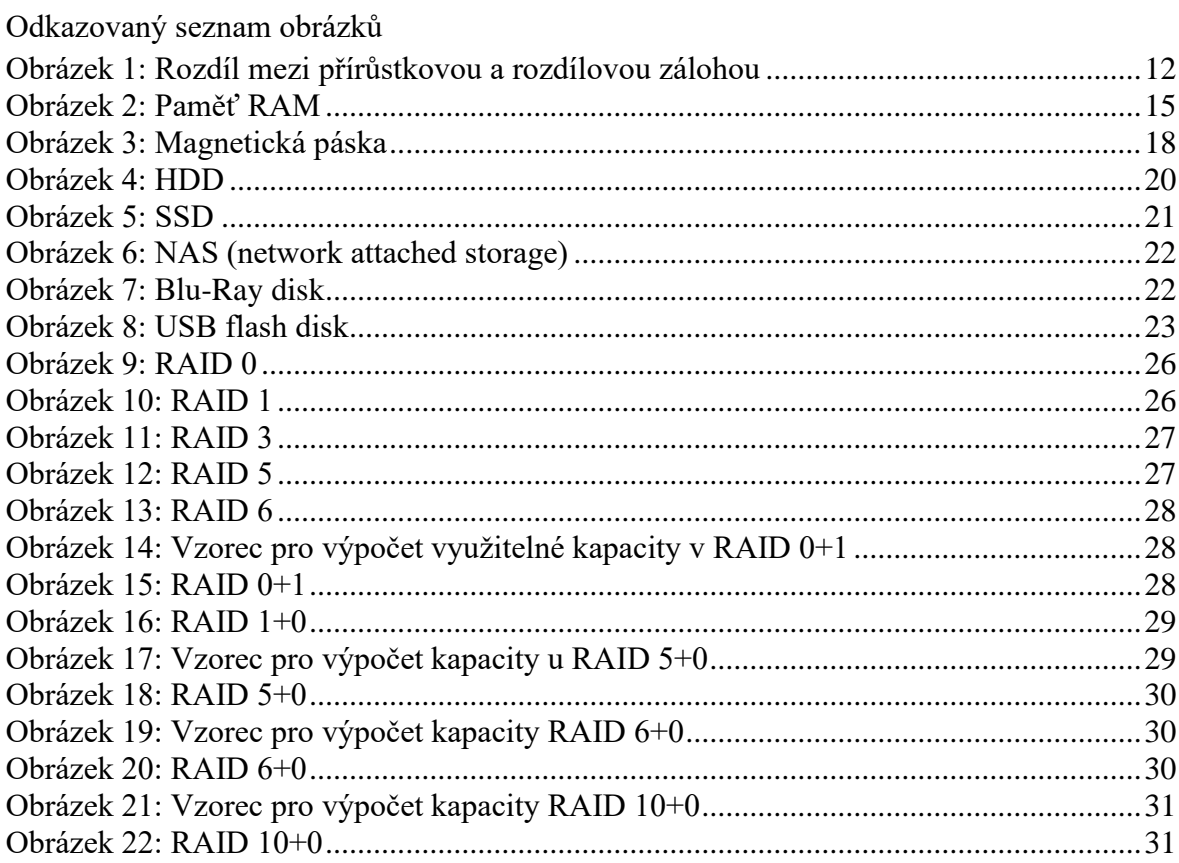

# **Seznam tabulek**

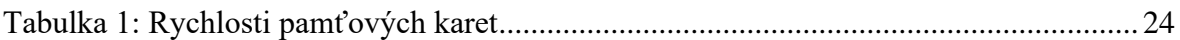

# Seznam použitých zkratek

- NAS Network Attached Storage
- HDD Hard Disk Drive
- SSD Solid State Drive
- BIOS Basic Input Output Systém
- ROM Read Only Memory
- RAM Random Access Memory
- RAID Redundant Array of Inexpensive Disks
- $GB Gigabyte$
- $TB Terabyte$
- $MB Megabyte$

# <span id="page-11-0"></span>1 **Úvod**

V dnešním světě, kdy se stále více lidských činností a odvětví ovlivňuje svou činnost na základě stále většího shromažďování a stále důkladnější a komplexnější analýze dat, která jsou díky svému objemu a způsobu práce s nimi stále více digitalizována a využívána stále většími počty informačních systémů, je třeba klást čím dál větší důraz na strategii zálohování a archivaci dat. S čím dál větší závislostí společnosti obecně, ale i úřadů státní správy a bezpečnostních sborů na digitálních datech je třeba zaměřit se na bezpečnost uchování dat. Data jsou vystavována jak technickým a přírodním hrozbám, tak hrozbám vyvolaným lidským faktorem, před kterými je třeba nastavit efektivní a účinnou strategii zálohování a archivace dat. Tato práce si klade za cíl zjistit a popsat co zálohování a archivace dat konkrétně je, jaký je mezi těmito pojmy rozdíl a jaké náležitosti typu technologie a software k tomu patří, dále zjistit a předat informace o tom jakým způsobem a jaká data se zálohují u Hasičského záchranného sboru hlavního města Prahy. Zjistit jaké jsou jejich potencionální nedostatky a pokud to bude možné navrhnout změny, které by danou strategii posunuli k lepšímu.

# <span id="page-12-0"></span>2 **Cíl práce a metodika**

## <span id="page-12-1"></span>2.1 **Cíl práce**

Cílem práce je návrh vylepšení, nebo návrh nové zálohovací a archivační strategie ve vybrané společnosti. Dílčím cílem bude analyzovat nynější možnosti zálohování, archivace, typy uložišť či technologií. Dále bude provedena analýza aktuálního způsobu zálohování ve vybrané společnosti.

#### <span id="page-12-2"></span>2.2 **Metodika**

Metodika bude založena na rešerši možných zálohovacích a archivačních metod. V rámci praktické části bude provedena studie již zavedené zálohovací a archivační strategie u hasičského záchranného sboru v Praze. Na základě zjištěných podkladů bude vytvořen návrh na vylepšení dané zálohovací a archivační strategie.

# <span id="page-13-0"></span>3 **Zálohování dat**

Zálohování dat je proces ukládání určitých dat na jiné datové nosiče nebo i jiná místa. Tyto zálohovaná data jsou pak užité k obnově dat po jejich ztrátě nebo poškození z hlavního datového uložiště nebo pro jiné potřeby práce.

Pro zálohování ať už menších či větších objemů dat se používají nejrůznější programy, které celý proces zálohování ulehčují. Pokud se jedná o zálohování velkého objemu dat například ve firmách, používá se k záloze i speciálních hardwarových zařízení, která většinou pracují poloautomaticky nebo plně automaticky [3].

Zálohování může být prováděno ve 2 režimech.

- 1. Online Záloha probíhá za běžného chodu počítače
- 2. Offline Záloha probíhá po vypnutí počítače a většinou se provádí za pomoci speciálního média

# <span id="page-13-1"></span>3.1 **Možné příčiny ztráty dat**

O data můžeme přijít mnoha způsoby. Nejčastější příčiny jsou buď fyzickým jinak řečeno mechanickým poškozením disku nebo jiného paměťového média, ke kterému může dojít špatnou manipulací, vadnou výrobou, nebo také softwarovým působením, například když dojde ke kolapsu operačního systému. Dále také můžeme o data přijít vlivem hackerského útoku a v neposlední řadě naší lidskou (ne)šikovností.

# <span id="page-13-2"></span>3.2 **Typy záloh**

K zálohování dat se užívá několik různých zálohovacích strategií. Volba adekvátní zálohovací strategie záleží na několika faktorech. Jedním z nich je například jak často je potřeba s daty manipulovat nebo jestli jde o archivaci na dlouhou dobu, dále pak dostatek kapacity volného místa pro zálohování a spoustu dalších [4].

Nejčastější typy zálohování a jejich kombinace jsou následující.

- Nestrukturovaná
- Úplná/Plná
- Úplná + Inkrementální (Přírůstková)
- Úplná + Diferenciální (Rozdílová)
- Zrcadlová + Reverzně přírůstková
- Průběžná ochrana dat

#### <span id="page-14-0"></span>3.2.1 **Nestrukturovaná**

Tento typ zálohy může být například nějaký větší počet disket, CD nebo DVD medií. Jedná se o jednoduchý způsob zálohování, avšak patří mezi nejméně oblíbené mezi firmami z důvodu minima informací o záloze

#### <span id="page-14-1"></span>3.2.2 **Úplná/Plná**

Jedná se o nejobyčejnější zálohu, kdy se zálohují kompletně všechna data. Každá plná záloha je samostatná a nezávislá. Samozřejmě jelikož se zálohují kompletně všechna data, tak plná záloha zabere nejvíce místa.

#### <span id="page-14-2"></span>3.2.3 **Úplná + Inkrementální (Přírůstková)**

Jedná se o model, ve kterém se nejdříve provede úplná záloha neboli záloha všech dat a poté je prováděna inkrementální (přírůstková) záloha neboli záloha pouze dat, které se změnily od poslední zálohy (úplné nebo přírůstkové). Jedná se o efektivní typ zálohování, avšak hlavní nevýhodou je při obnovení zálohy nutnost pracovat s na začátku provedenou úplnou zálohou a následně se všemi inkrementálními zálohami až do požadovaného bodu zálohy. Obnova je tedy dosti náročná na pracovní prostor a pokud by chyběla nějaká přírůstková záloha tak všechny co po ní byly vytvořeny jsou nezískatelné, protože se jedná o řetězec záloh, které na sebe navazují.

#### <span id="page-14-3"></span>3.2.4 **Úplná + Diferenciální (Rozdílová)**

Tento model oproti přírůstkové funguje tak, že se vytvoří úplná záloha a poté se vytváří diferenciální (rozdílové) zálohy. Ta funguje podobně s tím rozdílem, že zálohuje data, která byla změněna ne od předchozí rozdílové, ale od té původní úplné zálohy. To znamená že se pokaždé vytvoří nezávislý soubor obsahující všechny změny od úplné zálohy. Rozdílové zálohy na sebe nejsou nijak závislé, takže pokud dojde ke ztrátě jedné, tak to nemá vliv na zbylé rozdílové zálohy.

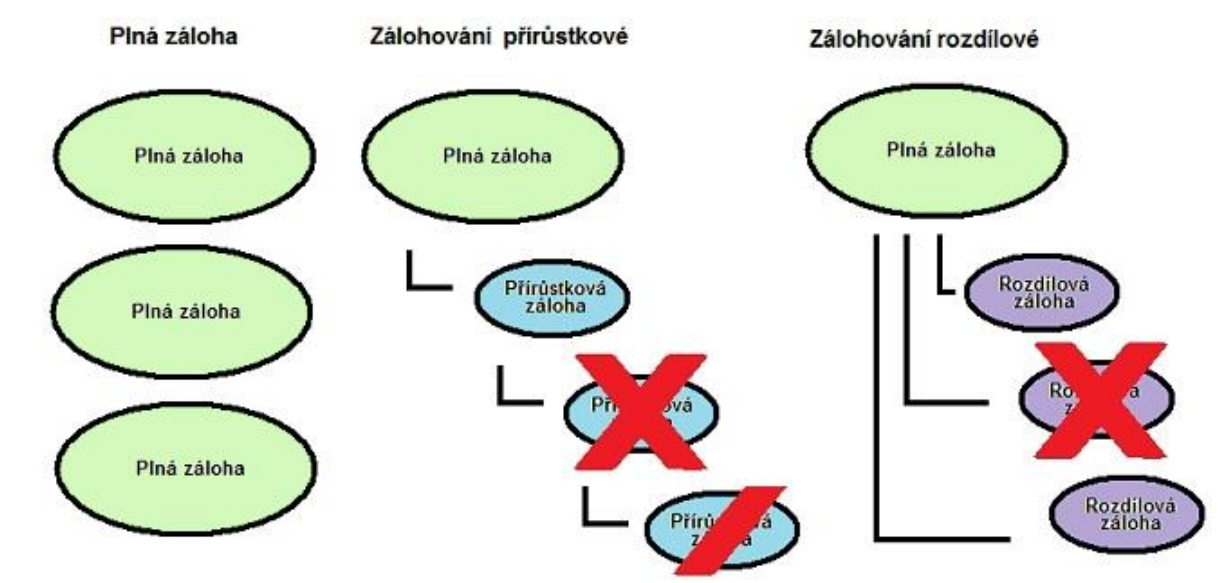

<span id="page-15-3"></span>*Obrázek 1: Rozdíl mezi přírůstkovou a rozdílovou zálohou*

#### <span id="page-15-0"></span>Zdroj: Wikipedie.org

#### 3.2.5 **Zrcadlová + reverzně přírůstková**

Tento typ zálohy obsahuje zrcadlo reflektující stav systému po poslední záloze a historii přírůstkových záloh. Každé zálohování se automaticky promítne do zrcadla a všechny soubory co byly změněny se přesunou do přírůstkové zálohy. Velkou výhodou je to, že máme neustále k dispozici plnou zálohu a ukládá se pouze historie změn přírůstkových záloh. Tato metoda není vhodná pro přenosná média, jelikož se každá záloha musí provádět za pomoci porovnání se zrcadlem.

#### <span id="page-15-1"></span>3.2.6 **Průběžná ochrana dat**

Průběžná ochrana dat označuje zálohu, která okamžitě uloží kopii po jakékoliv změně provedené v datech do žurnálů (logu) změn. Toto umožňuje obnovu dat do jakéhokoliv časového bodu a také zobrazit obraz dat v minulosti. Toto zálohování je prováděno ukládáním změněných bajtů nebo celých bloků dat na místo ukládání celých změněných souborů, jak tomu bylo u předešlých typů záloh.

# <span id="page-15-2"></span>3.3 **Typy počítačových pamětí**

Pamětí je v informatice myšleno fyzické (hardwarové) zařízení, které se používá pro uložení dat nebo programů s nimiž pracuje počítač a, nebo jiné elektronické zařízení.

Počítačové paměti dělíme na tři základní skupiny. Jedná se o registry, vnitřní (primární/operační) paměť a vnější (sekundární/externí) paměť. Registry jsou paměťové místa nacházející se na čipu procesoru, která se používají pro krátkodobé uchovávání právě zpracovávaných informací. Vnitřní paměti se používá pro informace ve fyzických zařízeních, které fungují ve vysokých rychlostech. Nejlepším příkladem vnitřní paměti je paměť RAM. Na druhé straně vnější paměť se označuje jako paměť ve fyzických zařízeních určená k ukládání programů a dat s pomalejší přístupovou dobou a nabízejí vyšší paměťovou kapacitu než vnitřní paměti [9].

Mezi nejzákladnější typy pamětí patří:

- ROM
- PROM
- EPROM
- EEPROM
- FLASH
- RAM
- CAHE Paměti

#### <span id="page-16-0"></span>3.3.1 **ROM (Read only memory)**

Jedná se o elektronickou paměť určenou pouze pro čtení, do které je neměnný obsah vložen při výrobě a není závislý na napájení (je nevolatilní). Tento typ paměti se používá pro uložení firmwaru v elektronických zařízeních, kde zajišťuje jejich běžnou činnost a funkcionalitu. Dříve se tento typ používal pro ukládání BIOSu, firmwaru v mechanikách, v discích nebo třeba grafických kartách. Dnes se jedná o zastaralý typ paměti a v počítačích ho skoro nenajdeme [9].

#### <span id="page-16-1"></span>3.3.2 **PROM (Programable Read Only Memory)**

Paměť PROM na rozdíl od klasické ROM v sobě nemá od výroby uložené žádné pevné informace. Je až na uživateli, aby provedl příslušný zápis informace. Tento zápis lze provést pouze jednou a poté bude paměť sloužit stejně jako ROM [9].

#### <span id="page-16-2"></span>3.3.3 **EPROM (Eraseable Programable Read Only Memory)**

EPROM je paměť, do které lze zapisovat data stejně jako tomu bylo u PROM, ale zapsané informace oproti PROM se dají informace vymazat za pomoci ultrafialového záření. Tyto paměti se vyrábí za pomoci speciálních unipolárních tranzistorů, které jsou schopné na svém přechodu udržet elektrický náboj až po dobu několika let. Ultrafialovým zářením je možné právě tento elektrický náboj vymazat. Paměti EPROM jsou charakteristické malým okénkem v pouzdře integrovaného obvodu obsahujícího tuto paměť. Pod okénkem je umístěn vlastní paměťový čip, což je místo, na které dopadá ultrafialové záření k jeho vymazaní. Při práci se často zalepuje, aby nedošlo k nechtěnému smazání informací třeba z běžného slunečního záření [9].

#### <span id="page-17-0"></span>3.3.4 **EEPROM (Electrically EPROM)**

Tento typ paměti má podobné chování jako paměti EPROM, tj. jedná se o paměť, kterou je možné naprogramovat a později z ní informace vymazat. Výhodou oproti EPROM pamětem je, že vymazání se provádí elektricky, a nikoliv pomocí UV záření, čímž odpadá nepohodlná manipulace s pamětí při jejím mazání [9].

#### <span id="page-17-1"></span>3.3.5 **FLASH**

Flash paměti jsou obdobou pamětí EEPROM. Jedná se o paměti, které je možné naprogramovat a které jsou statické a energeticky nezávislé. Mazání se provádí elektricky, jejich přeprogramování lze provést přímo v počítači. Paměť typu flash, není nutné před vymazáním (naprogramováním) z počítače vyjmout [9].

#### <span id="page-17-2"></span>3.3.6 **RAM (Random access memory)**

Je paměť s možností zápisu i čtení z libovolného místa a je potřebnou součástí každého počítače. Každá jeho činnost je řízena programy, které se při běhu do paměti nahrají a za běhu do paměti ukládají informace a výsledky procesů. Paměť je energeticky závislá to znamená že se po vypnutí počítače celá, až na malou persistentní část maže [9].

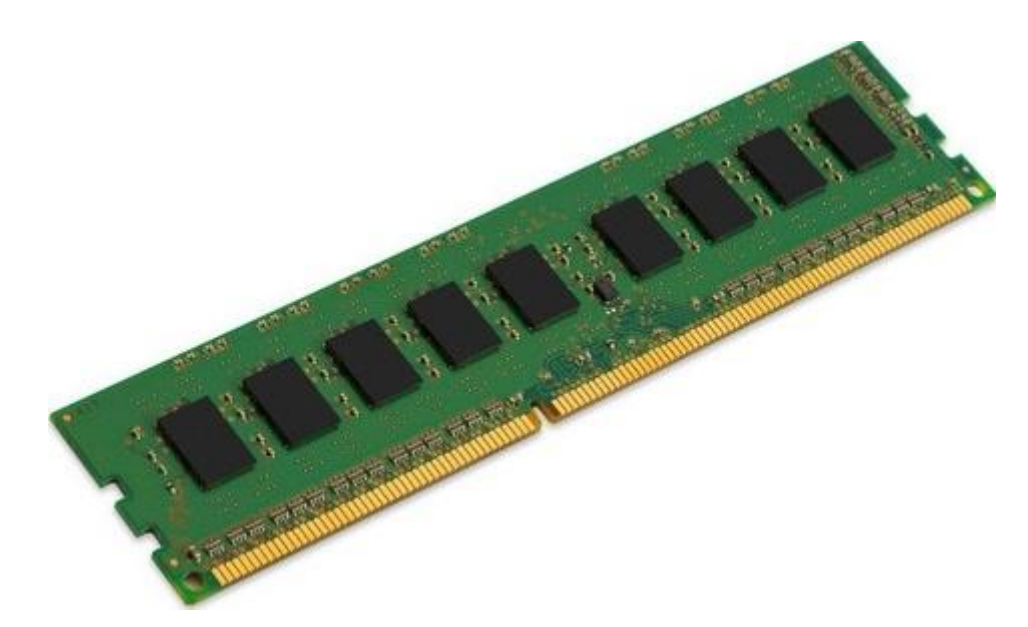

<span id="page-18-2"></span>*Obrázek 2: Paměť RAM*

#### <span id="page-18-0"></span>3.3.6.1 **Typy RAM pamětí**

Zdroj: Wikipedie.org

RAM se dělí na dva základní typy:

- DRAM
- SRAM

Dynamické paměti (DRAM), se skládají z malých kondenzátorů, které se velmi rychle vybíjejí. Proto musí být tento druh paměti pravidelně obnovován (refresh). I přes potřebu paměti se restartovat, tak jsou poměrně levné a používají se v modulech s větší kapacitou. Převážně jako hlavní operační paměť počítače. Jejich přístupová doba je od 60 do 100ns. Běžné velikosti jsou 8, 16, 32, 64, 128 MB.

Statické paměti (SRAM) mají buňky tvořeny klopnými obvody, které také nabívají fvou stavů (nula nebo jedna). Největší výhodou SRAM je její rychlost. Přístupová doba se pohybuje mezi 20 až 30ns. Nevýhodou je pak poměrně vysoká cena, kterou má v důsledku složitějších obvodů buňky. SRAM se používá na místech, kde není potřeba velká kapacita, ale spíše větší rychlost. Z těchto pamětí jsou složeny cache paměti druhé úrovně (mezi mikroprocesorem a operační pamětí). Běžné velikosti SRAM jsou 256 a 512KB [9].

#### <span id="page-18-1"></span>3.3.6.2 **Fyzická organizace paměti**

U prvotních počítačů, byly paměťové obvody integrovány do pouzder DIP (dual inline package), které se zasouvaly do patic na základní desce.

SIMM (single inline memory module) má přístupovou dobu kolem 60 až 70ns a kapacity bývají 4,8,16,32 nebo 64 MB. S kapacitou úzce souvisí i paměťová šířka. U kapacitně větších SIMM není možné, aby se na výstupu zobrazily všechny datové bity najednou, a proto je paměť rozdělena na menší kousky. Starší SIMM moduly měly šířku až 16 bitů a poslední modely byly široké 32bitů. SIMMy s osmibitovou šířkou občas používaly také devátý paritní bit, který pokud se rovnal součet předešlých bitů lichému číslu měl hodnotu 1, pokud byl součet sudý měl hodnotu 0. Pokud se hodnota některého z bitu sama změnila, tak počítač podle toho paritního bitu rozpoznal, že v paměti nastala chyba. Tato funkce nebyla úplně dokonalá, protože občas místo ztráty jednoho bitu se kontrolou zaseknul celý počítač. ECC (error checking and correcting) je technologie umožňující chybu zjistit i opravit. Převážně se používá u drahých počítačů a serverů.

DIMM (dual inline memory module) je lepší verzí SIMM. Paměťové banky, do nichž se moduly zasouvají, jsou delší, a tudíž se do nich vejdou i delší moduly DIMM, obsahující 168 pinů, která povoluje 64bitovou komunikaci. Díky tomu se na nich vejde více paměťových čipů což vede k větší kapacitě. DIMM jsou napájeny napětím 5 nebo 3,3V. Jsou určeny pro sběrnice pracující na 66 až 133MHz.

RIMM moduly vypadají podobně jako DIMM, ale mají odlišné piny a nedají se zasunout do patice pro DIMM moduly [9].

#### <span id="page-19-0"></span>3.3.7 **Cache paměti (mezi paměť)**

Cache paměť můžeme rozdělit na dva typy: 1. Softwarová

Tento typ paměti si bere kousek z hlavní paměti a používá ji k ukládání dat, které procesor potřebuje. Pokud procesor potřebuje nějaká data, tak nejprve prohledává takto vytvořenou CACHE (mezi paměť). Pokud tam data jsou, vezme si je, aniž by prohledával pomalejší paměť [14].

#### 2. Hardwarová

Tyto paměti se nachází na základní desce počítače mezi hlavní pamětí a procesorem. Tyto paměti jsou označovány jako CACHE druhé úrovně. Fungují na principu vyrovnávání rozdílu rychlostí mezi hlavní pamětí a procesorem. Jsou vytvořeny ze statických polovodičových pamětí SRAM s rychlostí doby přístupu od 20 do 25 ns. Zde není nutné provádět aktualizace (refresh) a procesor nemusí zařazovat čekající cykly. Základní myšlenka je založena na rychlém přístupu k datům. Předpokládá se, že data, která už používal v předešlých cyklech, bude potřebovat i v následujících časových intervalech. Podle tohoto předpokladu jsou data do paměti CACHE načítána. O jejich pohybu v mezi paměti jsou vedeny informace v řadiči CACHE [16].

3. Procesorová

Procesorová mezi paměť se nachází přímo v procesoru, na čipu je také implementován řadič CACHE. Jedná se o nejrychlejší mezi paměť, z důvodu, že data nejsou přenášena po vnější (pomalé) sběrnici mezi procesorem a pamětí, ale přímo po vnitřní sběrnici procesoru. Nejlépe se to dá zaznamenat např. u Microsoft Windows, které používají pevný disk jako rozšíření hlavní paměti. 90 až 95 % z rychlosti procesoru se dosáhne prvními 64 kB externí CAHCE paměti [14].

#### <span id="page-20-0"></span>3.4 **Média pro ukládání dat**

Médií pro zálohování a ukládání dat je celá řada. Hlavní parametry, ve kterých se liší je samozřejmě kapacita daného média nebo rychlost četní či zápisu. Tyto parametry zároveň z velké většiny udávají cenu. Některá média jsou vhodnější pro domácí zálohování menších objemů data a jiná zase vhodnější pro zálohování firem a větších až enormních objemů dat. Je tedy důležité prvně vědět k jakému objemu a také typu zálohovací strategie budou použity [15].

Druhy úložných médií:

- Magnetická páska
- HDD (Hard Disk Drive)
- SSD (Solid State Drive)
- NAS
- Optické disky
- USB Flash Disk
- SD karty (Secure Digital)
- Cloud

#### <span id="page-20-1"></span>3.4.1 **Magnetická páska**

Magnetická páska je pevné médium skládající se z magnetické vrstvy nanesené na plastické pásce. Často se používají v mainframech (střediskových počítačích) nebo v jiných datových uložištích, kde je potřeba ukládat velké množství dat po dlouhou dobu co

nejspolehlivěji. Některé nové pásky jsou dnes rychlejší z hlediska čtení a zápisu než běžné pevné disky. Nevýhodou je vyšší cena páskové jednotky, ale výhodou je za to nižší cena medií. V dnešní době dosahují kapacity magnetických pásku až na 155 GB na čtvereční centimetr. Pro porovnání v roce 2015 to bylo pouze 19 GB na centimetr čtvereční, lze tedy říci že se rozhodně nejedná o technologii na kterou by se zapomnělo ba naopak jde její vývoj stále rychle kupředu a má stále velký potenciál. Hlavní využití magnetických pásek je v dnešní době v takzvaném "studeném" ukládání dat neboli archivaci dat po dlouhou dobu bez nutnosti k daným datům rychle a často přistupovat [12].

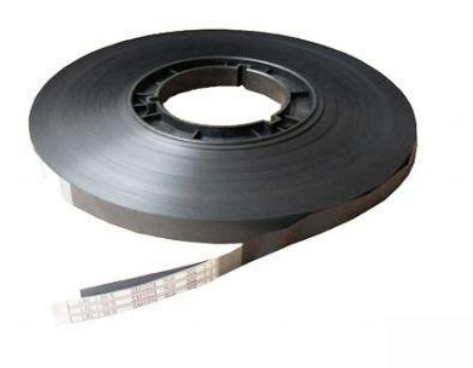

*Obrázek 3: Magnetická páska* Zdroj: Wikipedie.org

#### <span id="page-21-1"></span><span id="page-21-0"></span>3.4.2 **HDD (Hard Disk Drive)**

Pevný disk, jak jej všichni známe je elektromechanické zařízení určený taktéž pro ukládání a čtení adresovatelných dat. Z hlediska zálohování se nejčastěji používají externí pevné disky neboli přenositelné disky s připojovacím rozhraním USB 3.0 jejichž poměr cena/kapacita se stále zlepšuje. Použití pevného disku je jednoduché, má nízkou přístupovou dobu a vysokou kapacitu. Proto se jedná o velikou konkurenci magnetickým páskám. Velikosti pevných disků se udávají v KB, MB, GB a TB. Přístupová doba se udává v milisekundách (dále jen "ms") a přenosová rychlost dat v Megabitech za sekundu (dále jen "Mb/s"), která závisí na otáčkách za minutu. Dnešní pevné disky mohou dosahovat kapacity okolo 18 TB. Rychlosti čtení a zápisu závisí na rychlosti otáčení disku. V dnešní době jsou běžné disky s rychlostmi 5400, 7200 a 10000-15000 otáček za minutu. Nejběžnější rozhraní pro připojení HDD je SATA (seriál ATA) nebo USB [15].

Pevný disk se skládá ze 3 hlavních fyzických částí. Těmi jsou:

• Disková plotna

- Hlavy
- Hřídel (pohon disku)

#### <span id="page-22-0"></span>3.4.2.1 **Disková plotna**

Disk mohou tvořit 2 druhy ploten. Buď keramické nebo kovové. V obou případech jsou plotny pokryté tenkou magneticky tvrdší vrstvou. Hustota záznamu je udávána v počtu bitů na měrnou jednotku plochy disku (bity/mm2). Rozměry ploten jsou 3,5" 2,5" nebo 1,6" [15].

#### <span id="page-22-1"></span>3.4.2.2 **Hlavy**

Hlavy jsou na disku dvě. Jedna slouží pro zápis a druhá pro čtení z magnetické vrstvy plotny. V dnešní době se používá krystal, který mění vodivost podle intenzity magnetického pole z plotny. V momentě poškození hlavy, či magnetické vrstvy pole dojde k poškození a nevratné ztrátě dat. Proti tomuto je na magnetické vrstvě ještě tenoučká vrstva teflonu nebo napařenou vrstvou hliníku. Součást disku je ještě takzvaný vystavovací mechanismus, který vystavuje hlavu na správnou pozici [15].

#### <span id="page-22-2"></span>3.4.2.3 **Hřídel**

Hřídeli neboli mechanické součástce, která má na starost pohon disku je závislá průměrná čekací doba. Jednoduše čím více otáček tím kratší je čekací doba. Na druhou stranu čím větší počet otáček za minutu tím se zvyšuje i vznikající teplo, které může mít následně negativní vliv na chod a životnost disku [15].

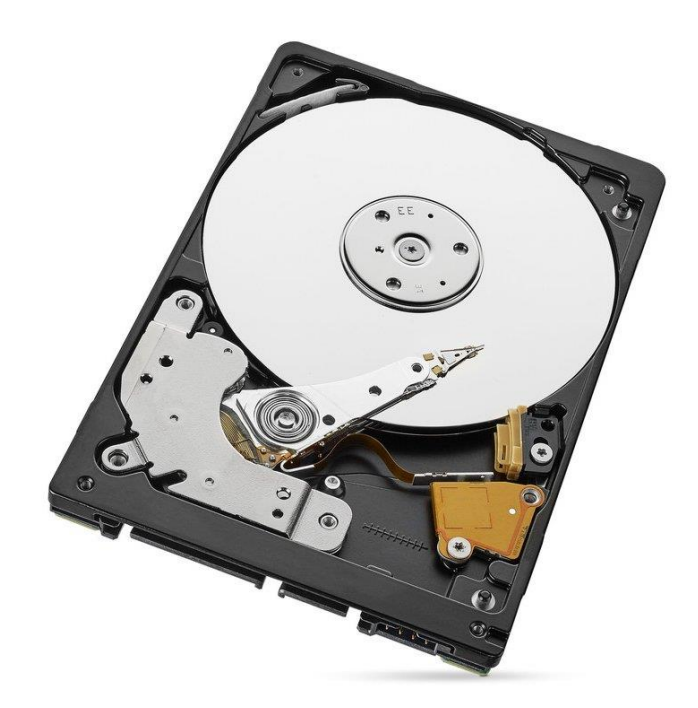

<span id="page-23-1"></span>*Obrázek 4: HDD*

Zdroj: Wikipedie.org

#### <span id="page-23-0"></span>3.4.3 **SSD (Solid State Drive)**

Zkratka Solid State Drive se dá do českého jazyka přeložit jako polovodičový disk. Jde o zařízení pro pouze elektronické ukládání dat. Na rozdíl od HDD tedy pevného disku se zde nenachází žádné mechanické části. Z tohoto důvodu je disk mnohem odolnější vůči fyzickému poškození. Dále je jeho velkou výhodou vyšší přenosová rychlost než HDD a v podstatě nulová hlučnost. Tyto disky se vyrábí s rozhraními SATA, M.2 nebo třeba PCI-Express (Rozšiřující slot). Kapacity SSD disků jsou podobné těm u HDD nejvyšší dosahují 16 TB, ale jsou to spíše výjimky a jejich cena lehce odradí. Běžnější kapacity z hlediska těch vyšších kapacit jsou spíše kolem 4–8 TB. Co se týče přenosové rychlosti, ty se pohybují od 250 MB/s až 2500 MB/s. Podnikově se dají sehnat i SSD s rychlostmi kolem GB/s [5].

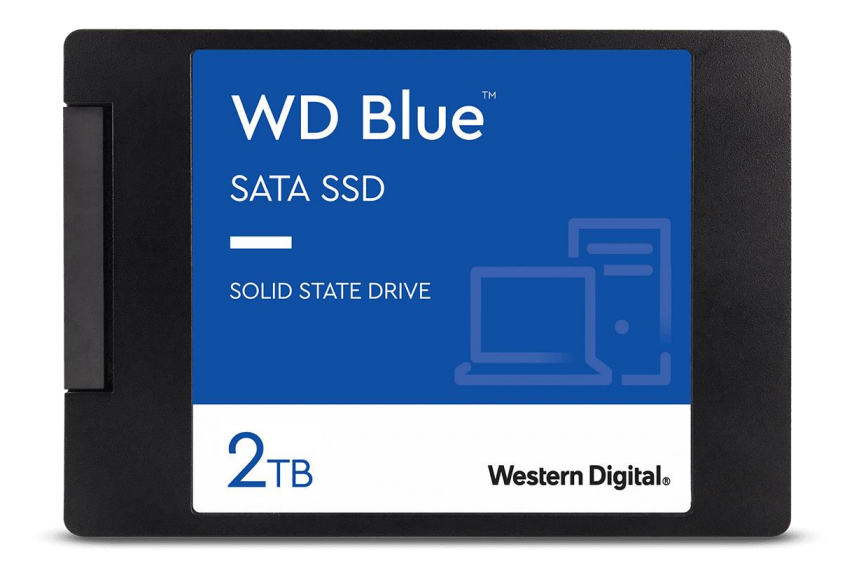

<span id="page-24-1"></span>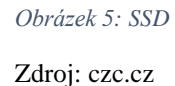

#### <span id="page-24-0"></span>3.4.4 **NAS (network attached storage)**

Jedná se o uložiště připojené k lokální síti LAN. Data z toho uložiště mohou být poskytována různým uživatelům. Jde o jeden či více pevných disků, které se mohou slučovat do větších datových struktur nebo mohou například tvořit RAID pole. Přístup k těmto datům bývá většinou za pomoci protokolů NFS nebo SMB/CIFS. NAS se muže používat více způsoby. Krom využití jako centrální jednotka pro poskytování dat více uživatelům může být použit jako levný a jednoduchý server rozvažující zátěž nebo web server poskytující uložiště. Největší využití je však primárně tam kde je potřeba ukládat velké množství multimediálních dat [6].

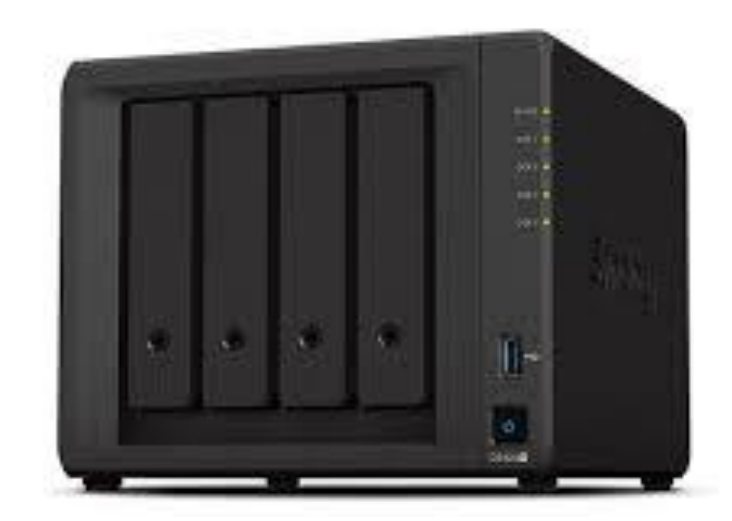

*Obrázek 6: NAS (network attached storage)*

<span id="page-25-1"></span>Zdroj: alza.cz

#### <span id="page-25-0"></span>3.4.5 **Optické disky**

Optické disky jsou paměťová média, které pro záznamu nebo čtení dat využívají světelný paprsek laseru. K tomuto typu média je potřeba optická mechanika. Mezi tento typ média patří například CD, DVD, HD DVD nebo Blu-ray disky. Nejnovější a kapacitou největší jsou v dnešní době HD DVD nebo Blu-ray disky, avšak oproti zbytku optických disků jsou logicky nejdražší. I když kapacita těchto disků už je v dnešní době poměrně veliká tak se nemůže rovnat kapacitám pevných disků. Dnešní Blu-ray disky se mohou kapacitně dostat ke 130 GB [15].

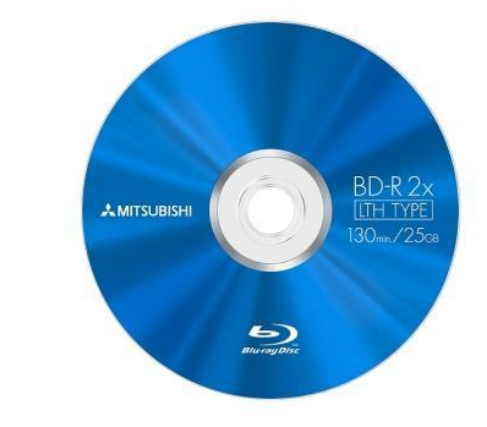

<span id="page-25-2"></span>*Obrázek 7: Blu-Ray disk*

Zdroj: eberry.cz

#### <span id="page-26-0"></span>3.4.6 **USB Flash disk**

USB flash disk je malé datové médium, určeno pro přenos dat mezi počítači nebo zálohování podobně jako externí pevné disky. Obsahuje paměť typu flash, jedná se tedy o napěťově nezávislou a elektricky programovatelnou paměť s libovolným přístupem. Data se na disk nahrávají za pomoci USB sběrnice. Kapacity dnešních USB flash disků se pohybují od 8 GB do 1 TB [15].

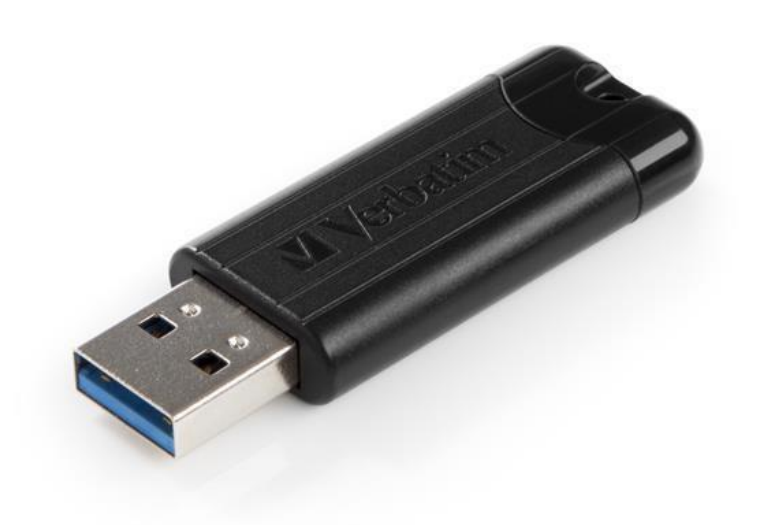

<span id="page-26-2"></span>*Obrázek 8: USB flash disk* Zdroj: remauh.cz

#### <span id="page-26-1"></span>3.4.7 **Paměťové karty**

Paměťové karty jsou malé, kompaktní elektronické zařízení, které slouží pro ukládaní dat. Nejčastěji jsou používány v digitálních fotoaparátech, mobilních telefonech nebo noteboocích. Toto zařízení je založeno na typu pamětí flash EEPROM. Jsou známé poměrně velikou paměťovou kapacitou vzhledem k rozměrům a jsou odolné vůči magnetickým nebo elektrickým polím. Takto byly navrženy jako náhrada pevných disků právě proto aby se vešli do menších zařízení kde kam se pevný disk nevejde. U paměťových karet jsou důležité parametry jako je typ karty, rychlost a samozřejmě kapacita.

Kapacity paměťových karet se v dnešní době pohybují od jednotek až do stovek GB. Rychlosti paměťových karet [17]:

<span id="page-27-2"></span>*Tabulka 1: Rychlosti paměťových karet*

| Označení   | Možná rychlost v MB/s |
|------------|-----------------------|
| 40X        | 6,0                   |
| 66X        | 9,9                   |
| <b>80X</b> | 12,0                  |
| 133X       | 20,0                  |
| 233X       | 35,0                  |
| 266X       | 39,9                  |
| 300X       | 45,0                  |
| 333X       | 50,0                  |
| 350X       | 52,5                  |

Typy paměťových karet

- CompactFlash (CF)
- Memory Stick (MS)
- Multimedia card (MMC)
- Secure Digital (SD)
- Smart Media (SM)
- xD-Picture card (xD)

#### <span id="page-27-0"></span>3.4.8 **Vzdálené uložiště (Cloud)**

Cloud neboli cloudové uložiště je taková forma ukládání dat, při které potřebujeme pouze přístup k internetu, který nám zpřístupní uložiště na vzdáleném serveru. Jeho použití je tedy velice jednoduché, a hlavně dostupné odkudkoliv kde je signál. Mezi takové nejznámější cloudové uložiště například patří Google drive, iCloud nebo One drive od společnosti Microsoft [16].

#### <span id="page-27-1"></span>3.5 **RAID**

RAID je metoda zabezpečení proti ztrátě dat na základě tvorby vícenásobného diskového pole. V podstatě se jedná o technologii, jakou můžeme propojit dva nebo více fyzických na sobě nezávislých disků. Rozhodně se nejedná o formu zálohy dat, ale pouze o prostředek, kterým předcházíme ztrátě dat v případě mechanického poškození disku [7][11].

RAID se dělí do poměrně dosti typů:

- RAID 0
- RAID 1
- RAID 2
- RAID 3
- RAID 4
- RAID 5
- RAID 6
- RAID 7
- $RAID 0+1$
- $RAID$  1+0
- RAID  $5+0$
- RAID  $6+0$
- RAID  $10+0$

#### <span id="page-28-0"></span>3.5.1 **RAID 0**

Prvním typem je RAID 0, který se nedá vlastně ani považovat za skutečný RAID, protože žádným způsobem netvoří kopii dat, která chceme mít kvůli poškození disku na 2 fyzických médiích. Jde tedy o variantu, kdy ze dvou nebo více fyzických disků vytvoříme jeden. Výhoda toho RAID je jen v tom že vytvoříme jedno velké uložiště a přístup a zápis do daného pole je rychlejší, protože se jednotlivé půlky dat zapisují na 2 fyzické disky zároveň. Data jsou tedy na tomto typu RAIDu ukládaná na střídačku, takže půlka je na jednom a půlka na druhém. To vede k tomu, že ztráta dat z jednoho disku zapříčiní ztrátu dat všech [7][11].

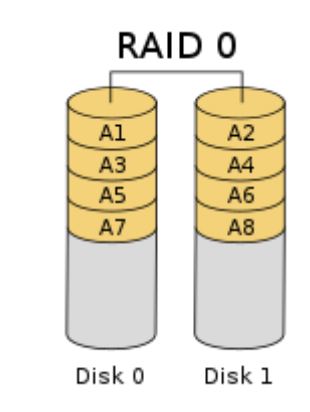

#### <span id="page-29-2"></span>*Obrázek 9: RAID 0*

<span id="page-29-0"></span>Zdroj: Wikipedie.org

#### 3.5.2 **RAID 1**

Druhý typ je už o poznání užitečnější. Tento typ nám jednoduše zkopíruje jakékoliv data, které nahrajeme na jeden disk. Rychlost zápisu a čtení se tedy nemění, ale už máme chráněná data v momentě kdy se nám jeden z disků poškodí, protože na druhém disku budeme mít ty stejná data do puntíku zrcadlená [7][11].

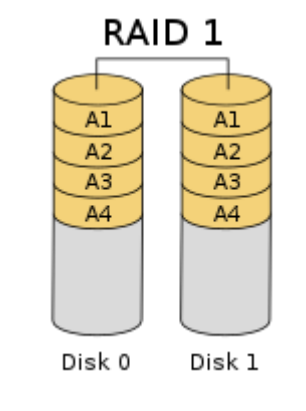

<span id="page-29-3"></span>*Obrázek 10: RAID 1*

<span id="page-29-1"></span>Zdroj: Wikipedie.org

#### 3.5.3 **RAID 3**

Mimo disky, které se využijí na data, tu musí být jeden disk vyhrazen pro takzvané samo opravné kódy (parity). Data jsou rozložena do všech disků kromě toho jednoho, takže rychlost čtení je rychlejší než u RAID 2. Když dojde k výpadku paritního disku tak jsou data zachována a v případě výpadku disku s daty se dají zrekonstruovat pomocí parit [7][11].

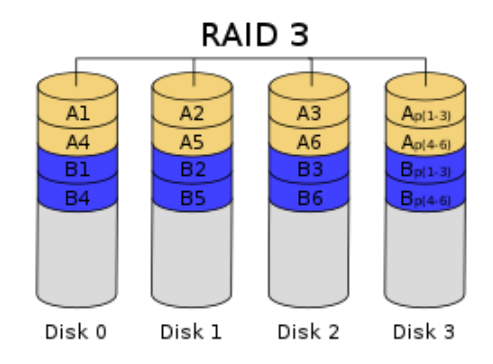

<span id="page-30-2"></span>*Obrázek 11: RAID 3*

<span id="page-30-0"></span>Zdroj: Wikipedie.org

#### 3.5.4 **RAID 5**

RAID 5 je v základu podobný RAIDu 3. Oproti RAID 3 jsou zde data i parity prokládány po blocích a ne bitech. Kapacitu jednoho disku zabírají parity, ale jsou rozděleny na jednotlivých členech RAIDu střídavě, a ne v samostatném členu. Výhodou je zase rychlejší čtení a zachování dat v případě výpadku jakéhokoliv disku, ale nevýhoda je taktéž stejná jako u RAID 3, kdy je pomalejší zápis z hlediska výpočtu těch parit [7][11].

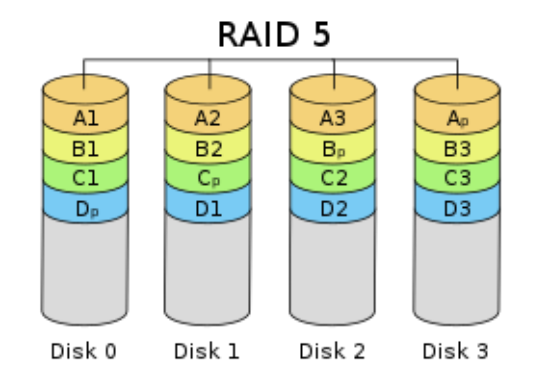

<span id="page-30-3"></span>*Obrázek 12: RAID 5*

<span id="page-30-1"></span>Zdroj: Wikipedie.org

#### 3.5.5 **RAID 6**

Dalším typem rejdu je RAID 6. tento RAID je v podstatě obdobou RAID 5, který používá dva paritní bloky na každém z použitých disku. Paritní data jsou taktéž uložena střídavě ve všech discích. Výhody jsou srovnatelné s RAID 5 tím že na víc tento typ dokáže zabránit ztrátě dát i v případě poškození dvou disků namísto jednoho. Rychlost zápisu je ještě pomalejší, než je u předešlého typu. Na tento typ je zapotřebí alespoň čtyř disků ideálně 5 protože v případě 4 disku by se jednalo zjednodušeně o dva disky s daty a dva disky s paritami. Což znamená že výsledná kapacita disku By byla poloviční stejně jako u RAID 1. Proto se RAID 6 hlavně používá při použití alespoň pěti a více disku [7][11].

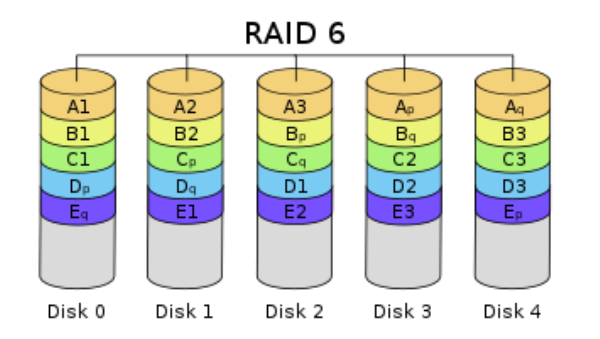

<span id="page-31-1"></span>*Obrázek 13: RAID 6*

Zdroj: Wikipedie.org

Dále existují takzvané víceúrovňové RAID pole, která jsou kombinacemi již výše zmíněných typů. Mezi tyto například patří:

#### <span id="page-31-0"></span>3.5.6 **RAID 0+1**

Tento typ je kombinací RAID 0 a RAID 1. data se ukládají prokládaně na dva disky, stejným způsobem. To znamená že na dvou discích máme prokládaně zapsaná data a tyto disky jsou ještě jednou zrcadlené na další dva disky. minimální počet pro RAID 01 jsou tedy čtyři disky. tímto získáme ochranu před ztrátou dat z jednoho disku v jakémkoliv z těch RAID 0 polí. Využitelná kapacita uložiště se vypočítá následujícím vzorečkem, kde c = kapacita nejmenšího použitého disku; n = celkový počet disků v diskovém poli [7][11].

$$
velikost = \frac{n \cdot c}{2}
$$

<span id="page-31-2"></span>*Obrázek 14: Vzorec pro výpočet využitelné kapacity v RAID 0+1*

Zdroj: Wikipedie.org

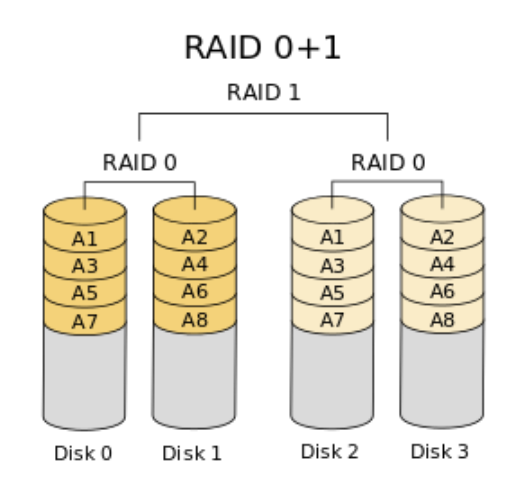

<span id="page-31-3"></span>*Obrázek 15: RAID 0+1*

*Zdroj: Wikipedie.org*

#### <span id="page-32-0"></span>3.5.7 **RAID 1+0**

Tato varianta je už jak název napovídá, ten stejný případ jako u předchozího, akorát je naopak. Disky jsou nejdříve složeny do RAID 1 a poté jsou duplikovány. V tomto případě zabráníme ztrátě dat i případě poškození všech disků v jednom RAID 0 poli [7][11].

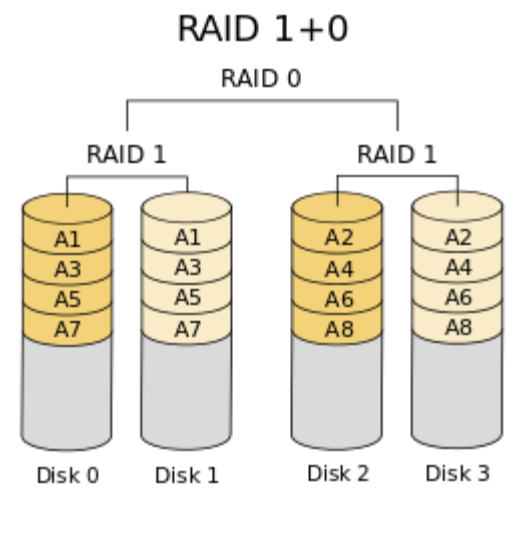

<span id="page-32-2"></span>*Obrázek 16: RAID 1+0*

<span id="page-32-1"></span>Zdroj: Wikipedie.org

#### 3.5.8 **RAID 5+0**

Kombinací RAID 5 a RAID 0 vznikne RAID 5+0, který je založen na více RAID 5 polí. V každém pod poli je tedy potřeba mít jeden disk na parity a zbytek obsahují data střídavě rozložené. Při tomto RAID sestavení se nám zvyšuje rychlost čtení a jsme chráněni proti výpadku jednoho disku z RAID 5 pole. K výpočtu celkové velikosti úložného prostoru se používá následující vzorec, kde n = počet disků v podřazeném poli RAID 5; c = kapacita disku; p = počet podřazených polí [7][11].

<span id="page-32-3"></span> $velikost = (n-1) \cdot c \cdot p$ *Obrázek 17: Vzorec pro výpočet kapacity u RAID 5+0*

Zdroj: Wikipedie.org

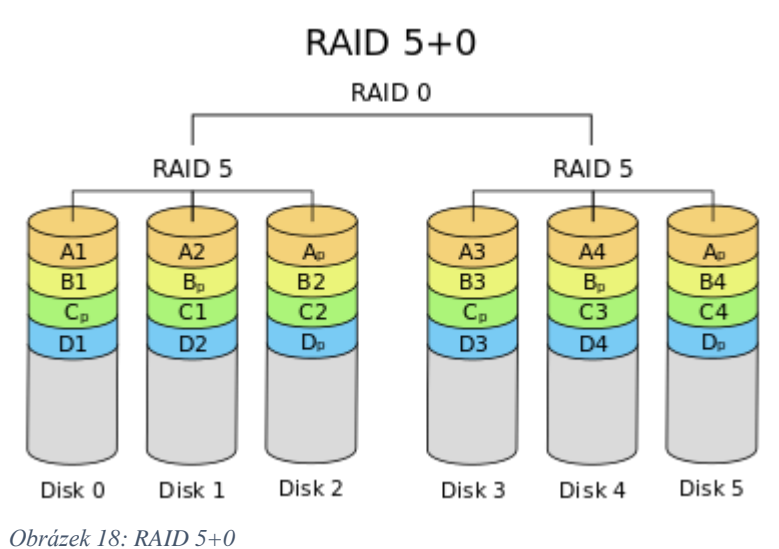

<span id="page-33-2"></span>

<span id="page-33-0"></span>Zdroj: Wikipedie.org

#### 3.5.9 **RAID 6+0**

RAID 6+0 je zase obdoba RAID 5+0. Skládá se z několika RAID 6 polí, které jsou prokládané. Navyšují bezpečnost oproti RAID 5 a RAID 0, který je nad nimi navyšuje přenosovou rychlost. Minimálně je zapotřebí 8 disků ale ideálních je alespoň 10. Tento typ RAIDu je z hlediska bezpečnosti i čtecí rychlosti ten nejlepší. Výpočet reálně využitelné kapacity je stejný jako u RAID 5+0 s rozdílem, že odečítáme 2 místo 1 [7][11].

 $velikost = (n-2) \cdot c \cdot p$ 

<span id="page-33-3"></span>*Obrázek 19: Vzorec pro výpočet kapacity RAID 6+0*

Zdroj: Wikipedie.org

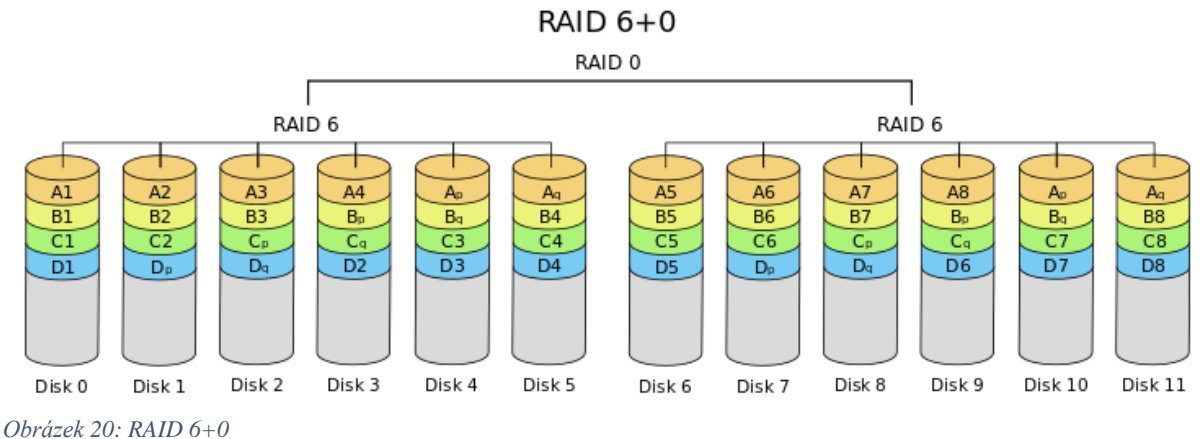

<span id="page-33-4"></span><span id="page-33-1"></span>Zdroj: Wikipedie.org

#### 3.5.10 **RAID 10+0**

RAID 10+0 je dokonce tříúrovňové pole, které je tvořeno již zmíněným dvouúrovňovým prokládáním dat na pole RAID 1, které data zrcadlí. K vytvoření tohoto RAID pole je zapotřebí alespoň 8 fyzických disků. Výhody a nevýhody jsou v podstatě identické jako u některých předchozích RAID polí. Zajišťuje nám větší přenosové rychlosti díky prokládání dat a garantuje ochranu dat proti vypadnutí jednoho disku z každého RAID 1 pole. Nevýhoda je zase pouze 50% celkové kapacity k reálnému využití. Výpočet využitelné kapacity vypočítáme následovným vzorcem:

 $\label{eq:velikost} velikost = \frac{n \cdot c}{2}$ *Obrázek 21: Vzorec pro výpočet kapacity RAID 10+0*

<span id="page-34-1"></span>Zdroj: Wikipedie.org

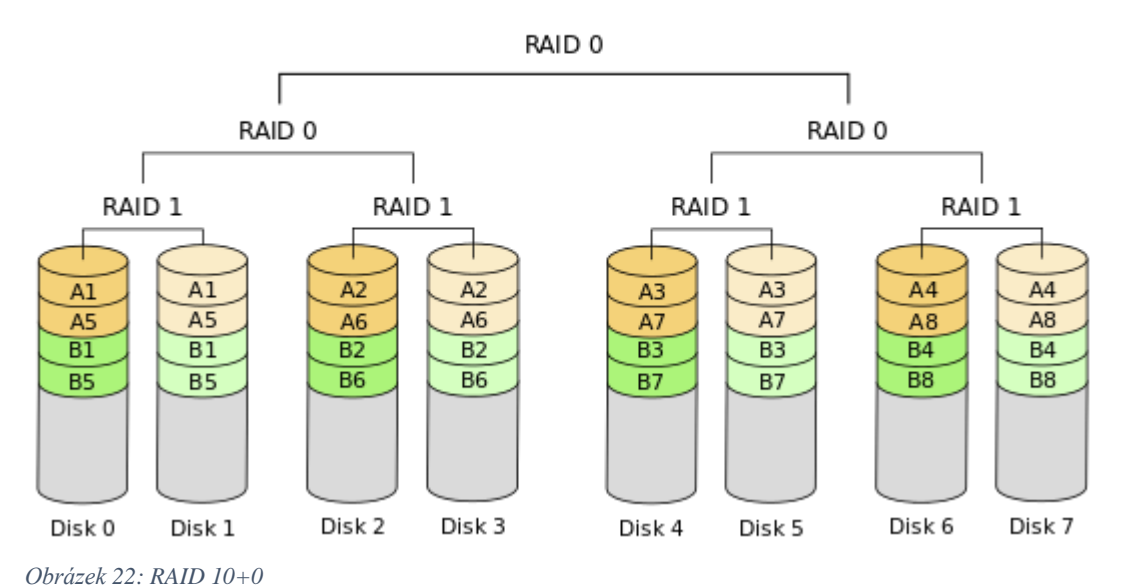

RAID 10+0

<span id="page-34-2"></span><span id="page-34-0"></span>Zdroj: Wikipedie.org

#### 3.6 **Typy dat**

Data jsou důvod, proč zálohujeme a archivujeme. Jedná se o informace v číselné podobě, které jsou následně počítačově zpracována. Mohou mít spousty podob jako třeba číslo, text, obrázek, video. Všechny tyto typy jsou zapsané posloupností čísel jinak nazývanými bajty a jsou uložené na nějakém paměťovém médiu (třeba HDD, SSD, operační paměť). Na daném médiu je i souhrn instrukcí jakým způsobem má být s daty manipulováno a jak má počítač zobrazovat a zpracovávat daná data.

Digitální data jsou reprezentována binárně, tedy sérií binárních číslic, které se nazývají "bity" a dohromady osm bitů tvoří jeden "bajt".

#### <span id="page-35-0"></span>3.6.1 **Metadata**

Metadata by se dala popsat jako data informující o datech jiných. V podstatě jde o informace, jak se s danými daty má pracovat, slouží k vyhledávání dat a poskytují návod k jejich interpretaci. Nejznámějším příkladem metadat jsou přípony soborů.

Mezi nejznámější přípony patří:

- JPG
- MP3
- ZIP
- EXE
- DOC/DOCX

#### <span id="page-35-1"></span>3.6.1.1 **JPG**

Přípona JPG označuje soubor námi známý jako obrázek. Konkrétně u této přípony se jedná o obrázek, který využívá ztrátovou kompresi (zmenší velikost obrázku ale ve většině případech i jeho kvalitu). Tento formát podporuje až 16,7 milionů barev stejně jako jeho alternativa PNG. To je oproti JPG bezztrátové a nedochází tedy k zhoršení kvality obrázků.

#### <span id="page-35-2"></span>3.6.1.2 **MP3**

Jde o nejpoužívanější zvukový formát, který taktéž využívá ztrátovou kompresi. V dnešní době tento formát podporuje každý počítač, přehrávač, telefon nebo tablet.

#### <span id="page-35-3"></span>3.6.1.3 **ZIP**

Formát ZIP označuje takzvaný komprimovaný archiv souborů. Obsahem tohoto formátu bývá zpravidla více druhů jiných souborů a formátů. Existuje mnoho programů, které nám umožnují sloučit data právě do ZIP nebo RAR formátu, například WinZip nebo WinRAR, které jsou přímo součástí operačního systému Windows.

#### <span id="page-35-4"></span>3.6.1.4 **EXE**

Označuje spustitelný soubor, ve kterém se nachází počítačový program. Jsou hojně využívány v operačních systémech Microsoft Windows a DOS.

#### <span id="page-36-0"></span>3.6.2 **Další možnost dělení dat**

Pro účely této práce zálohování a archivaci dat bych se také zaměřil na rozdělení dat podle důležitosti dat na běžná data, důležitá a kritická. V podstatě nejde vůbec o to, jaký například formát dat to je, ale o jejich důležitost pro danou fyzickou osobu či právnickou osobu v závislosti na jejich citovou vazbu či důležitost pro chod a prosperitu firmy.

#### <span id="page-36-1"></span>3.6.2.1 **Běžná data**

Jedná se o data při jejichž ztrátě nejsme vlastně žádným způsobem zasaženi a je nám jedno že jsme o daná data přišli. Jsou to většinou třeba jenom pozůstatkové, data nebo dokumenty, které už vlastně dávno nepotřebujeme, ale stále nám na daném harddisku leží.

#### <span id="page-36-2"></span>3.6.2.2 **Důležitá data**

Důležitá data už by se dala popsat jako data dokumenty které používáme na nějaké denní bázi nebo velice často ale jejich ztráta ačkoli není příjemná tak se nejedná o ztrátu, která by danou firmu zasáhla Takže by bez nich nedokázala fungovat většinou jde o nějaké dokumenty které používáme nebo šablony. jediné s čím se budou dotyční zaměstnanci firmy muset potýkat je že budou tyto dokumenty muset tvořit znovu.

#### <span id="page-36-3"></span>3.6.2.3 **Kritická data**

Poslední a ten vlastně úplně nejdůležitější typ dat, jsou kritická data. Tato data by se dala popsat jako data o které když přijdeme tak můžou vést k naprosto nepředvídatelným následkům. Můžeme přijít o jakousi bezpečnost firmy z hlediska úniku informací nebo se může o nějaké databáze nebo data našich aplikací, které máme jako firma, bez kterých například nebudou moci fungovat naše služby či aplikace.

#### <span id="page-36-4"></span>3.7 **Software pro zálohování dat**

K zálohování dat samozřejmě potřebujeme nějaký software, který nám daná data bude zálohovat. Data o, která nechceme přijít můžeme jednoduše zálohovat i jednoduchým kopírováním, kdy námi vytvořený dokument nebo soubor zkopírujeme například na flash disky, vypálíme jej na CD disk a, nebo nahrajeme na nějaký cloud. Tato metoda je ale dosti nepohodlná, proto existují softwary pro zálohování přímo určeny. V dnešní době každý počítač nebo server disponuje operačním systémem. Mezi nejznámější samozřejmě patří Windows, Mac OS nebo pro běžné uživatele méně známé distribuce Linuxu. Tyto operační systémy v sobě mají vždy integrovaný alespoň základní software pro zálohování dat. Dále pak existují programy komerční (nebo freeware). Tyto programy bychom mohli rozdělit do dvou skupin. První skupina nám umožňuje zálohovat kompletní obraz pevného disku, včetně operačního systému společně s veškerým nastavením. Druhým typem jsou programy, které nám umožní zálohovat pouze určitý druh dat, například pouze emaily, fotky, videa atd. Ten funguje tak, že hledá přípony daného typu dat a pouze ty zálohuje. Například při zálohování fotek by daný program vyhledával soubory s příponou .jpg, .png atd.

#### <span id="page-37-0"></span>3.7.1 **Windows file history backup**

Přímo v operačním systému windows můžeme najít windows file histroy backup, jedná se o jednoduchý zálohovací nástroj, který umožňuje zálohovat pomocí historie souborů na jinou úložnou jednotku a v případě ztráty dat z původního média jednoduše data obnoví. Funkce se nachází přímo v nastavení Windows 10 pod záložkou Aktualizace a zabezpečení> Zálohování [autor].

# <span id="page-38-0"></span>4 **Archivace dat**

Archivace dat je pro spoustu lidí jen jiné slovo pro zálohování, avšak není tomu tak. V případě zálohování dat se bavíme o kopírování daných dat, o které z jakýchkoliv důvodů nechceme přijít a se kterými potřebujeme neustále pracovat. Naproti tomu u archivace jde primárně o přesun dat, které nepotřebujeme k práci ani k žádné každodenní činnosti na místo, kde zůstanou, dokud si to situace žádá. Jinými slovy, pokud nám zákon říká že například účetnictví a jiné druhy dokumentů a dat musí být dostupné po nějakou řádku let, tak musíme daná data archivovat tak aby nám nepřekážela, ale abychom se k nim mohli v případě nutnosti dostat.

V případě archivace tedy data nemusí být na dvou různých místech nebo uložištích zároveň, prostě stačí že někde jsou. V dnešní době jde spíše o archivaci fyzických dokumentů, ale samozřejmě se dají archivovat data v digitální podobě.

Archivaci dat můžeme rozdělit na tři druhy. Prvním je archivace fyzických dokumentů, která je do značné míry zastaralá, ale pořád hojně využívaná. Jde o způsob, kdy každý dokument je vytištěn a uložen do archivačních šanonů a boxů. Pro přehled by měli být šanony polepené a, nebo jednoduše popsané.

Dalším typem archivace je samozřejmě elektronická archivace. Největší výhoda je možnost archivovat veliké množství dokumentů a dat na v podstatě nulovém fyzickém prostoru. Další velkou výhodou je jednoduchost přístupu k nim a naprosto triviální vyhledávání konkrétních dokumentů. Tyto dokumenty se archivují do takzvaných elektronických archivů.

Posledním typem archivace je smíšený. Jde tedy o kombinaci fyzické a elektronické archivace. Zálohují se data jak elektronicky, tak se tisknout do papírové podoby. Rozhodně jde o nejbezpečnější způsob archivace [3].

# <span id="page-39-0"></span>5 **Zálohování a archivace dat u Hasičského záchranného sboru v Praze**

Mojí hlavní částí bakalářské práce bylo zjistit jakým způsobem vypadá zálohovací a archivační strategie u Hasičského záchranného sboru hl. m. Prahy (dále jen "HZS"), najít nedostatky a navrhnout zlepšení. Informace jsem konkrétně čerpal od zaměstnanců ze dvou hasičských stanic v Praze, kteří mají v hlavní pracovní náplni správu IT zařízení. Tyto dvě hasičské stanice, slouží jako takové centrální a hlavní stanice, ve kterých se nachází většina výpočetní techniky a také její lidské IT podpory.

#### <span id="page-39-1"></span>5.1 **Zálohování dat**

Nejprve jsem zjišťoval, jak u HZS zálohování dat vypadá obecně. Jaké typy dat se tam zálohují a jaké technologie používají. Informace jsem čerpal od zaměstnanců napříč sborem s různým typem jejich pracovní náplně.

Zajímalo mě, jaké data se obecně ukládají a zálohují, v první řadě to samozřejmě byla data všech zaměstnanců u HZS, kteří pracují v kancelářích na pozicích v oddělení krizového řízení a ochrany obyvatelstva, prevence nebo například v odděleních vyšetřování příčin požáru.

Dále jsou to zaměstnanci operačního střediska a řízení jednotek. Všichni tito lidé mají přístup do interní sítě Hasičského záchranného sboru v Praze a každý zaměstnanec má přidělen počítač nebo notebook na kterém mají samozřejmě harddisk a, nebo SSD disk s jejich daty pro práci. Všechny jejich data a dokumenty nejsou nijak automaticky zálohována a pokud sami zaměstnanci nezálohují tak o data mohou lehce přijít. Jedinou možnost, kterou jim dává jejich interní sít a obecně Hasičský záchranný sbor je ta že každý má pod svým přihlašovacím jménem a heslem takzvanou osobní složku, která je samozřejmě síťová, a tudíž jsou všechna data a dokumenty, které si na tuto službu dají uložené na NAS serverech. Tyto NAS servery se nachází na dvou místech, první se nachází na stanici označované jako HS1-centrála je umístěna na adrese Sokolská 62, Praha 2. Druhý NAS server se nachází na stanici označované jako HS11-Modřany, která je umístěna na adrese Generála Šišky 12, Praha 12 do nedávna nejnovější stanici, kde se nachází také velká serverovna a zde je umístěný druhý NAS, který duplikuje data z NASu na 1 stanici tudíž jsou data chráněna i z hlediska fyzického poškození NASu na jednom místě. Tyto stanice jsou od sebe vzdáleny 8 km vzdušnou čarou.

Dále mě zajímalo, jaká data si například zálohují přímo IT specialisti, kteří se o chod celé sboru z hlediska informačních technologií starají. ti samozřejmě mají úplně stejné možnosti jako všichni ostatní kancelářští zaměstnanci což znamená, že také disponují osobní složku na síti, kde si můžou uchovat veškeré své dokumenty a data potřebné k práci. Dále tu existuje menší oddělení IT specialistů, kteří programují pro Hasičský záchranný sbor webové aplikace starají se o různé serverové služby a také o různé virtualizační stroje na kterých běží další služby. Konkrétně programátor, který tvoří webové a serverové aplikace jako jsou například helpdesk nebo vytváří virtuální stroje na kterých testuje bezpečnost sítě tak si vše zálohuje na NAS, který má u sebe v malém racku a ten se ještě jednou duplikuje do NASu, který je ve velké serverovně. Z tohoto hlediska je záloha provedena celkem dobře. Dokonce to má i automaticky zálohované. Všechny ty virtuální zařízení se zálohují jedenkrát denně a databáze k aplikacím dvakrát denně. Zde jsem ale narazil na jednu věc, která by se dala zlepšit. Data těchto programátorů jsou zálohována pouze na své stanici tudíž v případě jakéhokoliv neštěstí z hlediska mechanického poškození na těchto serverech by došlo ke ztrátě všech dat.

V tom případě bych navrhoval zlepšení, a to konkrétně také zálohovat tyto data na jiné místo z hlediska geolokace, nejlépe na tu druhou stanici, ve které se nachází další serverovna.

Jednou z dalších důležitých součástí celého HZS a vlastně jakékoliv jiné firmy, jsou tiskové a skenovací služby. Po všech stanicích v Praze je dohromady 18 síťově řešených tiskáren v pronájmu, které slouží jako primární způsob tisku, skenu a kopírování dokumentů. Tiskárny jsou pronajaty od firmy Canon, která zajišťuje správné fungování tiskáren a jejich případný servis z hlediska hardwarového poškození. Tiskárny jsou v samostatné VLAN sítí a jejich konfigurace a správa je prováděna přes UniFlow systém. Tiskárny jsou vybavené čtečkou čipových karet, aby každý zaměstnanec a příslušník měl k dispozici v zabezpečené tiskové frontě pouze své dokumenty a mohl si je vyzvednout na kterékoliv z těchto 18 tiskáren. Záloha konfigurací tiskového serveru je uložena na serveru od poskytovatele tiskáren tedy Canon. Konfigurace čteček si musí HZS zálohovat samo, protože čtečky jsou v jejich vlastnictví. Ty jsou zálohovány na malém soukromém NAS přímo u IT techniků v kanceláři značky QNAP s dvěma disky o kapacitě 2 TB, které fungují v RAID 1, tedy zrcadlením.

Další typy dat, s kterými se u Hasičského záchranného sboru pracuje jsou samozřejmě data výjezdových hlášení a data operačního střediska 112. tyto údaje už nejsou tak dostupné normálním lidem tudíž nebylo úplně možné zjistit něco o tom jakým způsobem dochází k jejich zpracování zálohování a archivaci, ale pár věcí se mi podařilo zjistit. Například to že tato data se samozřejmě zálohovat a archivovat musí, protože můžou být potřeba v jakýchkoliv soudních řízeních nebo odborných posudcích. Také jsem se dozvěděl, že zálohu těchto dat už vlastně nemají ve své kompetenci nebo spíše nezajišťují vyloženě IT specialisti v těchto hasičských stanicích, ale jejich archivaci a zálohování zajišťuje Ministerstvo vnitra - Generální ředitelství Hasičského záchranného sboru České republiky (dále jen "MV-GŘ HZS ČR") a ti se řídí interními předpisy z hlediska ochrany a zálohování těchto dat.

Data, se kterými se u HZS pracuje souvisí s náplní hlavní činnosti sboru. Zejména se jedná o:

- Radioprovoz (zvukový záznam)
- Data o výjezdové činnosti
- Obrazová data (foto, video)
	- o ze zásahové a ostatní činnosti sboru,
	- o pořízené pro účely zjišťování příčin vzniku požáru,
	- o z kamer umístěných v dopravních prostředcích,
	- o z bezpečnostních kamer objektů
- Dokumenty vytvořené nebo přijaté činností sboru, které jsou v současné době archivovány v elektronické podobě:
	- o z ekonomické oblasti (objednávky, faktury, výběrová řízení, rozpočty atd.),
	- o z personální a právní oblasti (personální spisy, správní spisy, soudní spisy),
	- o z oblasti výkonu státní správy (stavební řízení, kontrolní činnost, zjišťování příčin požárů, krizové řízení atd.),
	- o z oblasti řízení jednotek (školení, výkon služby, strážní kniha atd.)

U HZS hl. m. Prahy se vyskytují i dokumenty, které podléhají stupni utajení podle zákona č. 412/2005 Sb., o ochraně utajovaných informací a o bezpečnostní způsobilosti. Ochrana a archivace těchto dat není předmětem této práce a z hlediska utajovanosti nemám možnost se k těmto datům a principům jejich uchovávání dostat.

Pro většinu výše popsaných dokumentů jsou z centrální úrovně poskytnuty informační systémy, které mají zálohování zajištěno na národní úrovni na serverech pro více nebo všechny kraje najednou. Jedná se zejména o informační systém:

- Statistické sledování událostí pro archivaci dat z výjezdové činnosti
- Spojař pro archivaci dat z výjezdové činnosti
- EKIS pro archivaci personálních dat a dat z oblasti řízení jednotek
- IKIS pro archivaci dat z ekonomické oblasti
- JISP pro archivaci dat z výkonu státního požárního dozoru
- GINIS pro archivaci dat dle zákona 499/2004Sb. O archivnictví a spisové službě

Většina těchto informačních systémů umožňuje i analytickou a vyhodnocovací práci s uloženými daty.

- Pro příslušníky platí organizační pokyny, které upravují archivaci, zálohování a ochranu dat. Jedná se zejména organizační pokyn ke spisové službě a archivaci – spisový a skartační řád. Dále jsou to pokyny k IT bezpečnosti.
	- o Příslušníci HZS musí nebo by měli dodržovat pokyny stanovené Generálním ředitelstvím, nebo ředitelem HZS hl. m. Praha, které říkají, jak by se měli chovat z hlediska kyberbezpečnosti, ochrany a zálohování dat.
	- o Také musí každý příslušník každé dva roky projít kurzem kyberbezpečnosti k získání či obnově certifikátu.

Stručně co se tam v těch pokynech píše

#### <span id="page-42-0"></span>5.1.1 **Technologie**

Jak už jsem zmiňoval po Praze je 10 stanic a konkrétně dvě z nich jsou takové nejzásadnější, a to hasičská stanice číslo 1 a Hasičská stanice číslo 11. na těchto stanicích se nachází veškerá důležitá výpočetní technika. Konkrétně je server na každé stanici, který je rozveden do dalších racků se switchema po celé stanici a zajišťuje tím pokrytí stanice a všech datových zásuvek pro zaměstnance. Na stanici 1 a 11 se nachází velké serverovny v nichž je spousty fyzických serverů, ale mě samozřejmě nejvíce zajímalo, jaké tam mají NAS servery a jaké tam používají paměťová media, popřípadě jakou technologií probíhá zálohování či jak tam disky zrcadlí.

Na obou stanicích, se nachází NAS pouze od jednoho výrobce, a to konkrétně Synology. Každý tento NAS obsahuje dohromady 6 nebo 12 harddisků. Značky disku a jejich kapacity se poměrně mění, protože v některých NASech najdeme už docela zastaralé technologie to znamená, že se zde objevují NASy pouze s disky o kapacitě 2 TB pomalejšími rychlostmi čtení a zápisu. Dále se NASech převážně nachází disky čtyř terové, šesti terové a momentálně se snaží navyšovat na 12 Terabajtů. Disky jsou z většiny značky Western Digital s maximální přenosovou rychlostí 245 megabitů za sekundu, rychlostí 5400 otáček za minutu a, nebo 7200 otáček za minutu a 256 megabajtů Cache pamětí. Najdou se zde ale také harddisky značky Seagate s podobnými parametry.

#### <span id="page-43-0"></span>5.1.2 **Softwarové řešení (RAID)**

Zjistil jsem, že hlavním způsobem dělení dat na discích v jednotlivých NASech je řešeno pomocí technologie RAID 5+0. Na pár menších NASech pouze RAIDem 1, tudíž pouze duplicitou disků. Více rozeberu v mých doporučeních na zlepšení strategie níže.

#### <span id="page-43-1"></span>5.2 **Archivace dat**

Z hlediska archivace dat už jsem výše něco zmínil. Převážná část dokumentů a dat je archivována pomocí výše zmíněných informačních systémů jako například GINIS, JISP nebo EKIS. Dále se se zde archivují dokumenty i ve fyzické podobě, převážně na odděleních prevence nebo oddělení vyšetřování příčin požáru. Každé oddělení sídlí na jedné nebo více stanicích po Praze a na každé z daných stanicích mají menší archivy pro papírové dokumenty.

#### <span id="page-43-2"></span>5.3 **Již zažité incidenty u HZS**

Jak už bylo zmíněno dříve, zálohujeme z důvodu ochrany dat, které jsou pro nás a naši firmu nebo organizaci důležité a existuje mnoho způsobů, jak o ně přijít. U HZS se také stali situace, které mohli vést nebo vedli právě ke ztrátě dat. Proto jsem od příslušníků a zaměstnanců zjistil a zanalyzoval, jaké incidenty se za posledních zhruba 5 let staly a jaký měli dopad.

Prvním takovým incidentem, který se stal a kupodivu se prý stává častěji, než by kdo řekl, je zásah bleskem. Už minimálně třikrát za posledních 5 let došlo k tomuto incidentu a pokaždé u toho došlo i ke ztrátě dat na pár počítačích, jelikož došlo k náhlému výpadku proudu, který poškodil několik disků v počítačích příslušníku a zaměstnanců a jelikož majitelé těchto počítačů neměli žádné své data v síťové složce tak o vše přišli.

Za posledních 5 let byla interní síť HZS napadena vícekrát v řádech desítek, ale ani jednou nedošlo k žádným velkým ztrátám díky jejich antivirovému řešení od společnosti SOPHOS, které pokaždé včas zachytilo hrozbu. Jednou došlo ke ztrátě dat po potencionálním napadení z hlediska obnovy disku.

Tento potencionální útok proběhl dokonce v nedávné době. V jeden den začala celá interní sít kolísat, neustále padala a po určitou dobu nefungovala vůbec. Příčina toho výpadku sítě byla asi v deseti počítačích, které se začali chovat velice nestandartně a začali odesílat veliké objemy paketů přes síťovou bránu. Jeden z těchto počítačů byl na tom podstatně nejhůře, a tak muselo dojít k reinstalaci systému čímž dotyčná osoba přišla o svá data, protože také došlo k absenci jakéhokoliv zálohování na svou síťovou složku.

Jeden příslušník byl jednou dokonce napaden ransomware útokem, tedy takovým typem škodlivého kódu, jenž mu zašifroval disk v notebooku díky čemuž o všechny data přišel. Jediným způsobem, jak zabránit ztrátě dat při takovém typu útoku je zálohování dat na více úložných médií, protože i když většinou útočník tvrdí že po zaplacení určité částky pošle klíč k dešifrování dat na disku, tak se tomu nedá věřit a zároveň člověk nechce platit velké peníze za to, aby mu někdo vrátil jeho data. I přesto že by služební notebooky měli být vyhrazeny pouze k práci, pomocí VPN ke vzdálenému přístupu do interní sítě, tak to spousty zaměstnanců a příslušníků nedodržuje, to byl právě tento případ kdy se to dotyčné osobě vymstilo a IT specialisti mu museli notebook přeinstalovat.

# <span id="page-45-0"></span>6 **Návrhy na zlepšení**

Nyní k návrhům na zlepšení této strategie zálohování a archivace dat u hasičského záchranného sboru v Praze. Obecně lze konstatovat, že zálohovací a archivační strategie HZS není vůbec špatná. Myslím si, že jsou zde věci, které by se mohly udělat lépe. Zaměstnanci, kteří se o IT technologii u HZS starají to samozřejmě vědí. Největším problémem pro tato vylepšení je to, že do hasičského záchranného sboru jde celá digitalizace a výpočetní technika pomaleji než do jakýchkoliv jiných soukromých firem. To znamená že ani jejich vybavení jako například Počítače nejsou nijak převratné tak samozřejmě do celé problematiky interní sítě a zálohování a archivace vstupují pomalu. Příčin je několik, zejména nedostatečné finanční prostředky na obnovu hardware a kvalitní údržbu software. Pak je to zejména možnost způsobu pořizování majetku, kdy je třeba při nákupech vybírat převážně podle nejnižší ceny a nákupy IT techniky se z převážné většiny pořizují z takzvaných rámcových centrálních zakázek, kde není možné vybrat nejvhodnější komponent, ale je třeba brát to, co se nabízí.

Jak už jsem párkrát zmiňoval všechny tyto problémy mají řešení velice jednoduché, avšak z hlediska finančního se nedají tyto věci dělat hned. Nepochybuji, že se Tyto změny uskuteční otázkou je pouze za jak dlouho.

#### <span id="page-45-1"></span>6.1 **Automatizace zálohování dat zaměstnanců**

První věc, která mě napadla, co by se dalo změnit je, aby se všem zaměstnancům ty data z jejich počítače z disku třeba konkrétně ze složky dokumenty zálohovala automaticky na tu jejich osobní složku, která je v jejich síti dobře zálohovaná. Nejlepší by bylo, kdyby se prostě jednou týdně, nejlépe o víkendu, kdy je pracovní aktivita na kancelářských počítačích nejnižší, spustil program skript na zálohu dat a jenom přepsal na té osobní síťové složce, složku dokumenty tou, která je v počítači. Určitě by toto řešení vyžadovalo větší kapacity disku a zároveň i pravděpodobně více disku jako takových což by vedlo i k instalaci dalšího NASu do serverové místnosti.

#### <span id="page-45-2"></span>6.2 **Geolokace**

Další změnu a zlepšení bych určitě viděl v zálohování všech dat, databází a virtuálních strojů, které ukládají programátoři při tvorbě interních aplikací a služeb. Mimo to, jak to mají zálohované momentálně na jednom NASu, který se ještě klonuje do dalšího NASu na serveru by bylo potřeba aby se ten serverový NAS klonoval jedna ku jedné na další NAS, který je geolokačně jinde. Řešení tohoto problému je na papíře zase vcelku jednoduché stačí na serverovně v té druhé stanici přidat další NAS nebo použít stávající s použitím disků větších kapacit, který by skrz interní síť kopíroval data a uložené virtuální stroje s databázemi na disky v serverovně druhé stanice.

Hlavní důvod, proč mít zálohovaná tato data na geolokační odlišném místě je ten, aby v případě fyzického poškození dané serverovny nedošlo ke ztrátě dat, protože můžete zálohovat data na kolik chcete paměťových médií, ale pokud budou všechny v jedné místnosti nebo jedné budově tak o tato data můžete přijít vždycky poměrně jednoduše.

#### <span id="page-46-0"></span>6.3 **Digitalizace**

Další změnou, kterou bych provedl je obecná digitalizace dosud nedigitalizovaných dokumentů. Z velké části se zbavit fyzických dokumentů, všechny nechat v digitální podobě nebo alespoň většinu a zálohovat je taktéž na disky v NASu. určitě existují dokumenty které ani ze zákona nesmí být archivovány pouze v digitální podobě, ale u spousty dokumentů, které nepodléhají žádným zákonům ani vyhláškám by bylo nejjednodušší tyto dokumenty prostě nechat v digitální formě a archivovat je do elektronického archivu.

#### <span id="page-46-1"></span>6.4 **Hardware a software**

Co se týče hardwarové a softwarové stránky tak bych řekl že není potřeba něco vyloženě měnit. Z hlediska hardwaru už k zdokonalování dochází, již zmíněnou záměnou starých disků a navyšování jejich kapacit. Z hlediska softwarového řešení bych malou změnu udělal. Konkrétně bych místo RAID 5+0 používal RAID 6+0. Důvod je jednoduchý, v některých NASech mají až 12 harddisků, a to je za mě ideální příležitost pro použití RAID 6+0, který vyžaduje minimálně 8 ale nejefektivnější je právě od 10 nebo 12 disků. Zároveň se jedná o tu nejbezpečnější a nejrychlejší variantu, kterou lze použít a když disponují množstvím technologie k jeho provedení tak nevidím důvod proč by k takovému zlepšení dojít nemohlo.

Ideálně si to představuju tak, že na každé stanici 1 a 11 bude jeden NAS, který bude o velikosti 12 disků aspoň s kapacitou 8 GB a v RAIDu 6+0, které se budou vzájemně zrcadlit. V ten moment bude k dispozici 64 TB využitelného uložiště a vysokou rychlostí čtení, optimální rychlostí zápisu a chráněného i z hlediska jakékoliv katastrofy celé serverovny.

#### <span id="page-47-0"></span>6.5 **Závislost na digitalizaci**

Poslední téma, které jsem chtěl v této oblasti zmínit je jaká si vznikající závislost všech právnických osob, a především státních institucí na digitalizaci dat a dokumentů. Určitě je dobře že probíhá digitalizace, je to mnohem efektivnější než hledat v papírech a lze ukládat a archivovat mnohem větší objemy dat na mnohem menších prostorech. Zároveň se dá s daty daleko lépe pracovat, analyzovat je, srovnávat apod. Je tu ovšem ta druhá stránka tohoto tématu, kterou je ne(bezpečnost). I přes všechny výhody zde vzniká čím dál více rizik spojených s ukládáním dat a obecně fungováním celé instituce. Nejen že díky vysokému počtu zaměstnanců a jejich kolikrát až laxnímu přístupu ke kyberbezpečnosti vzniká veliké riziko ze strany potencionálních hackerských útoků či zanesení malwaru, ale také postupně mizí, jakási schopnost poradit si s čímkoliv bez pomoci informačních technologií a komfortu, který nám dávají.

# <span id="page-48-0"></span>7 **Závěr**

Závěrem této práce bych rád shrnul, že zálohovací a archivační strategie je velice podstatnou součástí jakékoliv malé, střední nebo velké firmy, ale samozřejmě i fyzické osoby, která disponuje nějakými daty, o které opravdu nechce přijít. Zahrnuje spousty technologií na ukládání dat jako jsou pevné disky, NASy, software pro automatické zálohování nebo systémy pro zpracovávání spisové a archivační služby v podobě systémových aplikací jako je EKIS, GINIS. U Hasičského záchranného sboru jsem se dozvěděl, že jejich zálohovací a archivační strategie je na docela dobré úrovni, myslím si, že největší problém je v tom, že státní složky nedisponují takovými finančními prostředky jako jiné soukromé podniky, a tudíž ten celý proces digitalizace a zlepšování jejich zálohovací a archivační strategie primárně ze strany hardwaru je z tohoto důvodu pomalejší a věřím tomu, že v budoucnu bude na opravdu dobré úrovni. Co bych dodal je i fakt, že dobrat se jakýchkoliv odpovědí ze strany zaměstnanců či IT specialistů je opravdu těžké, protože celé oddělení informačních systémů, je rozděleno do více malých skupin, kdy každá řeší něco jiného a nemají konzistentní přehled o tom co řeší jiná skupina. Bylo tedy nutné pomalu z malých střípků informací postupně skládat jak a co zálohují a jak to u nich obecně vypadá. Jinak je tu z mého pohledu pár věci, které bych změnil, jako například mít zálohovat nejlépe veškerá data na geolokační odlišných místech. Dále pokusit se zapracovat na rozsáhlejší automatizaci zálohování dat jak provozních, tak těch uživatelských. Dopracovat se k rozsáhlejší digitalizaci dokumentů pro jednodušší zálohování i archivaci, která už ale z hlediska systémů jako je GINIS, pokročila vpřed. A v poslední řadě u primárních NASových serverů s vyšším počet disků zavést nejlepší možný RAID typu 6+0.

# <span id="page-49-0"></span>8 **Seznam použitých zdrojů**

Literární zdroje

[1] ČEČELSKÝ, David. Ztráty bolí: moderní metody zálohování.

[2] DE GUISE, Preston a Taylor & Francis eBooks (online služba). Data protection: ensuring data availability [online]. London; New York; Boca Raton;: CRC Press, Taylor & Francis Group, 2017. ISBN 1315169622;9781315169620

[3] LEIXNER, M. *PC – zálohování a archivace dat.* Praha: Grada, 1993. ISBN 80-85424-73-8.

[4] NELSON, Steven a Inc BOOKS24X7. Pro Data Backup and Recovery [online].1. Aufl. Berkeley, CA: Apress, 2011. ISBN 9781430226628;1430226625;1430226633;9781430226635

[5] RYBA, Albert. PC není trezor, aneb, Jak nepřijít o svá data. Vydání 1. Plzeň: Petr Hyťha, 2015. ISBN 8026077938;9788026077930

Internetové zdroje

[6] TECHOPEDIA. Solid State Disk (SSD). techopedia.com [online]. © 2010 – 2014 [cit. 2014-01-25]. Dostupné z: [http://www.techopedia.com/definition/2296/solid-state](http://www.techopedia.com/definition/2296/solid-state-disk-ssd)[disk-ssd](http://www.techopedia.com/definition/2296/solid-state-disk-ssd)

[7] Co to vlastně je RAID a jaké je jeho užití?, 2023. Data help [online]. Praha [cit. 2023-03-15]. Dostupné z: [https://www.datahelp.cz/clanky/co-to-vlastne-je-raid-a-jake-je](https://www.datahelp.cz/clanky/co-to-vlastne-je-raid-a-jake-je-jeho-uziti)[jeho-uziti](https://www.datahelp.cz/clanky/co-to-vlastne-je-raid-a-jake-je-jeho-uziti)

[8] Paměti, 2022. Maturitniotazky.cz [online]. [cit. 2023-03-15]. Dostupné z: <https://www.vysokeskoly.cz/maturitniotazky/informatika/pameti>

[9] Co je to paměť (RAM)?, 2021. DellTechnologies [online]. [cit. 2023-03-15]. Dostupné z: [https://www.dell.com/support/kbdoc/cs-cz/000148441/co-je-to](https://www.dell.com/support/kbdoc/cs-cz/000148441/co-je-to-pam%C4%9B%C5%A5-ram)[pam%C4%9B%C5%A5-ram](https://www.dell.com/support/kbdoc/cs-cz/000148441/co-je-to-pam%C4%9B%C5%A5-ram)

[10] AOMEI TECHNOLOGY. How to Do RAID 0 Drive Backup with AOMEI Backupper. backup-utility.com [online]. © 2009-2013 [cit. 2014-01-26]. Dostupné z: <https://www.ubackup.com/res/raid-0-drive-backup.html>

[11] ROOT.CZ. Když jeden disk nestačí. root.cz [online]. © 1998 – 2014 [cit. 2014-01- 26]. Dostupné z:<http://www.root.cz/clanky/kdyz-jeden-disk-nestaci/>

[12] ROOT.CZ. Magnetické paměti pro trvalý záznam dat. root.cz [online]. © 1998 – 2014 [cit. 2014-01-26]. Dostupné z: [http://www.root.cz/clanky/magneticke-pameti-pro](http://www.root.cz/clanky/magneticke-pameti-pro-trvaly-zaznam-dat/)[trvaly-zaznam-dat/](http://www.root.cz/clanky/magneticke-pameti-pro-trvaly-zaznam-dat/)

[13] Výsledky testů odolných DVD médií Data Tresor Disc. Cdr.cz [online]. c1998- 2015 [cit. 2015-04-05]. Dostupné z WWW:<http://cdr.cz/clanek/test-dvd-data-tresor-disc>

[14] TIŠNOVSKÝ, Pavel. Vyrovnávací paměti (cache). Root.cz [online]. 3.7.2008 [cit. 2012-04-23]. Dostupné z:<http://www.root.cz/clanky/vyrovnavaci-pameti-cache/>

[15] Vnější paměťová média. Ikiho stránky [online]. © 2007 [cit. 2012-04-23]. Dostupné z: [http://www.iki.ktkadan.cz/soubory/vnejsi\\_pametova\\_media.pdf](http://www.iki.ktkadan.cz/soubory/vnejsi_pametova_media.pdf)

[16] SYSTÉM ONLINE. Jak pochopit a uchopit cloud computing. systemonline.cz [online]. 2008 [cit. 2014-05-26]. Dostupné z: [http://www.systemonline.cz/sprava](http://www.systemonline.cz/sprava-it/jakpochopit-a-uchopit-cloud-computing.htm)[it/jakpochopit-a-uchopit-cloud-computing.htm](http://www.systemonline.cz/sprava-it/jakpochopit-a-uchopit-cloud-computing.htm)

[17 ] VŠETEČKA, Roman. Nevyznáte se v paměťových kartách? Pomůžeme vám [online]. 22.10.2002 [cit. 11.06.2014]. Dostupný z: [http://technet.idnes.cz/nevyznate-se](http://technet.idnes.cz/nevyznate-se-vpametovych-kartach-pomuzeme-vam-dil-1-%20fym/hardware.aspx?c=A021004_5162946_hardware)[vpametovych-kartach-pomuzeme-vam-dil-1](http://technet.idnes.cz/nevyznate-se-vpametovych-kartach-pomuzeme-vam-dil-1-%20fym/hardware.aspx?c=A021004_5162946_hardware) [fym/hardware.aspx?c=A021004\\_5162946\\_hardware](http://technet.idnes.cz/nevyznate-se-vpametovych-kartach-pomuzeme-vam-dil-1-%20fym/hardware.aspx?c=A021004_5162946_hardware)